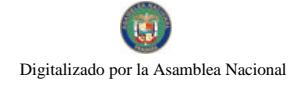

No.26116

# **GACETA OFICIAL TIGITAL**

Año CIV

 $\epsilon^{\rm th}$ 

Panamá, R. de Panamá martes 02 de septiembre de 2008

 $N^{\circ} 26116$ 

**CONTENIDO** 

MINISTERIO DE ECONOMÍA Y FINANZAS Resolución Nº 007-2007 DCP

(De lunes 10 de septiembre de 2007)

"ESTABLECER LAS CONDICIONES DE LA EMISION DE LETRAS DEL TESORO CON VENCIMIENTO EN **MARZO DE 2008".** 

> MINISTERIO DE LA PRESIDENCIA Decreto Nº 82 (De jueves 19 de junio de 2008)

"POR EL CUAL SE DESIGNA A LA MINISTRA DE ECONOMÍA Y FINANZAS, ' VICEMINISTRO DE ECONOMÍA, ENCARGADOS"

AUTORIDAD MARÍTIMA DE PANAMÁ / DIRECCIÓN GENERAL DE MARINA MERCANTE Resolución Nº 106-01-25-DGMM

(De viernes 20 de junio de 2008)

"MEDIANTE EL CUAL SE ORGANIZA E IMPLEMENTA UN ESCRITORIO DE ASISTENCIA PARA LOS BUQUES DE NUEVA CONSTRUCCIÓN".

> **MINISTERIO DE SALUD** Resolución Nº 487 (De miércoles 9 de julio de 2008)

<u>"POR LA CUAL SE DELEGA EN EL DOCTOR JUSTO MEDINA CHU, LA REPRESENTACIÓN DE LA MINISTRA</u> DE SALUD EN LAS REUNIONES DE LA JUNTA DIRECTIVA DEL INSTITUTO NACIONAL DE DEPORTES, EN LOS CASOS EN QUE LA SUSCRITA O LA VICEMINISTRA DE SALUD NO PUEDAN ASISTIR"

**AUTORIDAD NACIONAL DE LOS SERVICIOS PÚBLICOS** 

Resolución Nº Al No. 1842-Elec (De martes 1 de ulio de 2008)

<u>"POR LA CUAL SE AUTORIZA A LA SOCIEDAD EMPRESA NACIONAL DE ENERGÍA S.A., PARA QUE</u> PRESENTE ANTE LA AUTORIDAD NACIONAL DEL AMBIENTE EL ESTUDIO DE INPACTO AMBIENTAL PARA SU APROBACIÓN Y CELEBRE CON DICHA INSTITUCIÓN CONTRATO DE CONCESIÓN DE AGUAS RELATIVOS AL PROYECTO HIDROELÉCTRICO DENOMINADO BUGABA II"

> AUTORIDAD PANAMEÑA DE SEGURIDAD DE ALIMENTOS Resuelto Nº AUPSA-DINAN No. 092-2007 (De viernes 2 de marzo de 2007)

<u>"POR MEDIO DEL CUAL SE EMITE LA RESOLUCION QUE APRUEBA LA ELEGIBILIDAD SANITARIA DE</u> PAÍSES, REGIONES, ZONAS, COMPARTIMENTOS, CADENAS DE PRODUCCIÓN Y/O PLANTAS Y LAS CONDICIONES FITOSANITARIAS DE ÁREAS. LUGARES, SITIOS, CADENAS DE PRODUCCIÓN Y/O PLANTAS, PARA QUE EXPORTEN SUS PRODUCTOS HE CIA PANAMÁ".

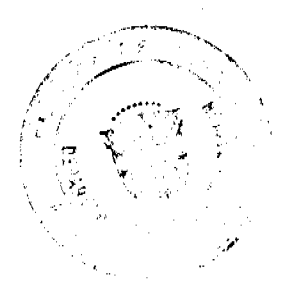

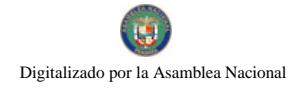

 $\overline{2}$ 

# CONTRALORÍA GENERAL DE LA REPÚBLICA

Decreto Nº 229-2008-DMySC (De miércoles 9 de julio de 2008)

"POR EL CUAL SE APRUEBA EL DOCUMENTO TITULADO "PROCEDIMIENTOS ADMINISTRATIVOS Y FISCALES PARA EL USO Y MANEJO DEL FONDO DE SEGURIDAD OCUPACIONAL, HIGIENE Y SALUD EN EL TRABAJO, EN LA INDUSTRIA DE LA CONSTRUCCIÓN"

# MINISTERIO DE COMERCIO E INDUSTRIAS

Contrato de Concesión Nº 130 (De jueves 5 de junio de 2008)

"SUSCRITO ENTRE EL MINISTRO DE COMERCIO E INDUSTRAS, ENCARGADO, EN REPRESENTACION DEL ESTADO, POR UNA PARTE Y POR LA OTRA FELIPE ALEJANDRO VIRZI LOPEZ PARA LA CONCESIÓN DE EXTRACIÓN DE MINERALES NO METÁLICOS (PIEDRA DE CANTERA) FAVL-EXTR(2007-21".

**CONSEJO MUNICIPAL DE PEDASÍ / LOS SANTOS** 

Acuerdo Municipal Nº 37 (De viernes 17 de noviembre de 2006)

"POR MEDIO DEL CUAL SE REGULAN Y SE CREA IMPUESTO DE CANTINAS TRANSITORIAS EN FECHA DE SEMANA SANTA, CARNAVAL, FIESTAS PATRIAS, Y OTROS"

# CONSEJO MUNICIPAL DE DAVID / CHIRIQUI

Acuerdo Nº 5 (De miércoles 7 de mayo de 2008)

"POR MEDIO DEL CUAL SE APRUEBA EL NUEVO ESCUDO DEL DISTRITO DE DAVID."

# PROGRAMA NACIONAL DE ADMINISTRACION DE TIERRAS/VERAGUAS

Acuerdo Nº 2

(De martes 20 de febrero de 2007)

<u>"SE APRUEBA LA ADJUDICACIÓN DE LOS LOTES DE TERRENOS UBICADOS EN EL CORREGIMIENTO DE</u> <u>SONÁ CABECERA, DEL DISTRITO DE SONÁ. PROVINCIA DE VERAGUAS Y SE FACULTA AL PRESIDENTE</u> DEL CONSEJO DEL DISTRITO DE SONÁ PARA FIRMAR LA RESOLUCIONES DE ADJUDICACIÓN A FAVOR DE SUS OCUPANTES."

> **CONSEJO MUNICIPAL DE POCRÍ / LOS SANTOS** Acuerdo Nº 16-2,007 (De martes 25 de septiembre de 2007)

<u>"POR MEDIO DEL CUAL SE ADICIONA EL LITERAL F AL ACUERDO MUNICIPAL NUMERO 2-2006 DEL 10</u> DE MARZO DE 2006".

**AVISOS / EDICTOS** 

MINISTERIO DE ECONOMÍA Y FINANZAS

DIRECCIÓN DE CRÉDITO PÚBLICO

Resolución No. 007-2007-DCP

De 10 de Septiembre de 2007

# "POR LA CUAL SE ESTABLECEN LAS CONDICIONES DE LA EMISION

# DE LETRAS DEL TESORO CON VENCIMIENTO EN DICIEMBRE DE 2007"

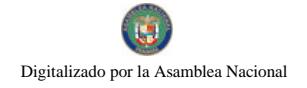

#### LA DIRECTORA DE CRÉDITO PÚBLICO

#### En uso de sus facultades legales,

#### **CONSIDERANDO:**

Que mediante el Decreto Ejecutivo No. 71 de 24 de junio de 2002, se designa a la Dirección de Crédito Público como ente administrativo responsable para preparar y ejecutar las emisiones de Títulos Valores del Estado, Jebidamente autorizadas por el Consejo de Gabinete.

Que el mencionado Decreto Ejecutivo, designa a la Dirección de Crédito Público en representación del Ministerio de Economía y Finanzas, a fijar las condiciones de cada emisión y los procedimientos para su colocación, atendiendo a las condiciones del mercado y los mejores intereses del Estado.

Que el Decreto de Gabinete No. 8 del 18 de abril de 2007 "Que autoriza una emisión de Valores del Estado denominados Letras del Tesoro por la suma de hasta doscientos setenta y cinco millones (US\$275,000,000,000.00) de dólares de los Estados Unidos de América y deroga otras disposiciones" permite la colocación de Letras del Tesoro mediante subasta pública.

# **RESUELVE:**

ARTÍCULO PRIMERO: Establecer las condiciones de la emisión de Letras del Tesoro con vencimiento en Marzo de 2008:

Monto Indicativo no Vinculante. USD 35,000,000.00

Tipo de Instrumento: Cero Cupon

Plazo: 6 meses.

Fecha de Subasta: 18 de Septiembre de 2007

Fecha de Liquidación: 21 de Septiembre de 2007

Vencimiento: 21 de Marzo de 2008

Tipo de Subasta. Precio multiple

SONA y Listado: Bolsa de Valo es de Panamá

Agente de Pago: Banco Nacional de Panamá

Repago: Un solo pago de capital al vencimiento

Legislación Aplicable: Leyes de la República de Panamá

ARTICULO SEGUNDO: Esta Resolución empezará a regir a partir de su aprobación y promulgación.

FUNDAMENTO DE DERECHO: Decreto de Gabinete Nº 8 de 18 de abril de 2007

Dada en la ciudad de Panamá a los diez (10) día del mes de septiembre de dos mil siete (2007)

# COMUNIQUESE, PUBLIQUESE Y CUMPLASE,

**Aracelly Méndez** 

Directora de Crédito Público

**Beatriz Soto** 

Sub-Directora de Crédito Público - Encargada

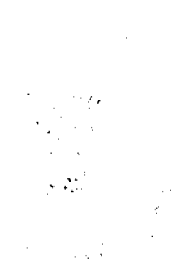

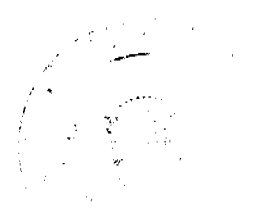

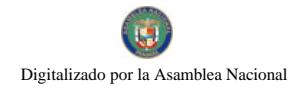

 $\label{eq:1} \sum_{\substack{\mathbf{x} \in \mathbb{R}^d \times \mathbb{R}^d \\ \mathbf{x} \in \mathbb{R}^d}} \mathbb{E}[\mathbf{x} \mathbf{x}^{\mathbf{x}}] \mathbf{x}^{\mathbf{x}}$  $\mathbb{Z}^{2d}$  $\label{eq:2} \frac{1}{\sqrt{2}}\sum_{i=1}^N \frac{1}{\sqrt{2}}\sum_{i=1}^N \frac{1}{\sqrt{2}}\sum_{i=1}^N \frac{1}{\sqrt{2}}\sum_{i=1}^N \frac{1}{\sqrt{2}}\sum_{i=1}^N \frac{1}{\sqrt{2}}\sum_{i=1}^N \frac{1}{\sqrt{2}}\sum_{i=1}^N \frac{1}{\sqrt{2}}\sum_{i=1}^N \frac{1}{\sqrt{2}}\sum_{i=1}^N \frac{1}{\sqrt{2}}\sum_{i=1}^N \frac{1}{\sqrt{2}}\sum_{i=1}^N \frac{1$ 

سيرن

# DECRETO No. **82**<br>(de *M* de juris de 2008)

"Por el cual se designa a la Ministra de Economia y Finanzas, y<br>Viceministro de Economia, Encargados".

EL PRESIDENTE DE LA REPUBLICA en uso de sus facultades constitucionales.

# DECRETA:

Se designa a ENELDA MEDRANO DE GONZALEZ, actual ARTICULO 1. Viceministra de Économía, como Ministra de Economía y Finanzas,<br>Encargada, del 23 al 25 de junio de 2008, inclusive, por ausencia de HECTOR E. ALEXANDER, titular del cargo, quien viajarà en mision oficial.

Se designa a AUGUSTO CEDEÑO, actual Secretario ARTICLLO<sub>2</sub> General, como Viceministro de Economia, Encargado, del 23 al 25 de junio de 2008, inclusive, mientras la titular ocupe el cargo de Miristra Encargada

Estas designaciones rigen a partir de la toma de **PARÁGRAFO** posesión del cargo.

# COMUNIQUESE Y CUMPLASE.

Dado en la ciudad de Panamá, a los  $\mathcal A$  días del mes de  $\mathcal X$ uit $\mathcal A$  de dos mil ocho (2008).

atur T

MARTIN TORRIJOS ESPINO Presidente de la República

# DIRECCION GENERAL DE MARINA MERCANTE

# **RESOLUCIONES Y CONSULTAS**

# Resolución No.106-01-25-DGMM. Panamá, 20 de junio de 2008.

# EL SUSCRITO DIRECTOR GENERAL DE LA

#### DIRECCIÓN GENERAL DE MARINA MERCANTE,

# EN USO DE LAS FACULTADES QUE LE CONFIERE LA LEY

#### **CONSIDERANDO:**

Que mediante el Decreto Ley No.7 de 10 febrero de 1998 se creó la Autoridad Marítima de Panamá y se unificaron las competencias marítimas de la Administración Pública.

Que de acuerdo al artículo 3 del Decreto Ley No. 7 de 10 de febre o de 1998, uno de los principales objetivos de la Autoridad Marítima Panama, es el de Administrar, promover, reguiar, proyectar y ejecutar las políticas, estrategias, normas legales y reglamentarias, planes y programas que están relacionados de manera directa, indirecta o conexa, con el funcionamiento y desarrollo del Sector Marítimo.

Que en concordancia con el referido artículo el Decreto Ley No. 7 de 10 de febrero de 1998, en su artículo 4 establece entre las funciones de la Autoridad Marítima de Panamá la de Proponer, coordinar y ejecutar la Estrategia Marítima Nacional, además de recomendar políticas y acciones, ejercer actos de administración y hacer cumplir las normas legales y reglamentarias referentes al Sector Marítimo.

Que de conformidad con el artículo 30 del Decreto Ley 7 de 10 de febrero de 1998, corresponde a la Dirección General de Marina Mercante, entre otras funciones, ejecutar de manera privativa todos los actos administrativos relativos al registro y matriculación de buques en la Marina Mercante Nacional; hacer cumplir sobre los buques de registro panameño, las normas legales nacionales y aquellas que forman parte de los convenios internacionales ratificados por la República de Panamá, referentes a la seguridad de la navegación, seguridad marítima y prevención y control de la contaminación del mar; hacer cumplir las normas legales nacionales y aquellas que forman parte de los convenios internacionales ratificados por Panamá sobre el Control de Estado Rector de Puerto; fijar el concepto correspondiente para el pago de los impuestos, tasas y cobros que deban pagar los buques matriculados en la Marina Mercante Nacional; ingresar todos los recaudos y remesas relativos a la Marina Mercante Nacional efectuados por los funcionarios adscritos a la Autoridad en el exterior; e imponer las sanciones que correspondan a quienes infrinjan las normas legales y reglamentarias referentes a la administración de la Marina Mercante Nacional.

Que esta Dirección General de Marina Mercante considera necesario brindar una atención esmerada a los buques de nueva construcción, para lo cual es imperioso crear un mecanismo de ayuda a los trámites relacionados al registro y pagos de los buques de nueva construcción que ingresen a la Marina Mercante Nacional y en consecuencia,

#### **RESUELVE:**

PRIMERO: ORGANIZAR e IMPLEMENTAR un ESCRITORIO DE ASISTENCIA PARA LOS BUQUES DE NUEVA CONSTRUCCIÓN en la Dirección General de Marina Mercante de la Autoridad Marítima de Panamá, con la finalidad de brindar asistencia a todos los tramites realizados para las naves de nueva construcción que ingresen al Registro Panameño

Este escritorio de asistencia para los buques de nueva construcción, se regirá por las disposiciones contenidas en esta Resolución.

SEGUNDO: El ESCRITORIO DE ASISTENCIA PARA LOS BUQUES DE NUEVA CONSTRUCCIÓN, estará a cargo de una persona del Departamento de Registro de Buques, el cual tendrá entre otras, las siguientes asignaciones y responsabilidades:

- 1 Servir de enlace permanente entre la Dirección General de Marina Mercante y los Represensantes Legales de las naves de nueva construcción que estén ingresando o ingresaran a la Marina Mercante Nacional, para cualquier trámite que realicen ante esta Dirección General.
- 2. Coordinar con los distintos departamentos y secciones de la Dirección General de Marina Mercante, a efectos de dar respuesta rápida a los trámites o peticiones de los buques de nueva construcción
- 3. Aclarar con los representantes legales de las naves de nueva construcción, cualquier problema surgido o presentado durante los trámites presentados ante esta Dirección General.
- 4. Informar a los Representant :s Legales de las naves de nueva construcción, de cualquier requisito necesario para la presentación o realización de trámites en esta Dirección General

TERCERO: ORDENAR a todos los Departamentos y Secciones involucrados en los trámites del abanderamiento, pagos, descuentos y de evaluación o emisión de certificados técnicos de un buque de nueva construcción, a que trabajen dichas solicitudes de manera prioritaria, armonizada, continua y evitando demoras, con el objetivo de darle una respuesta inmediata al tramite solicitado.

Todos los Departamentos o Secciones de la Dirección General de Marina Mercante, deberán designar una persona específica, encargada de la coordinación y efectivo cumplimiento del proceso expedito en los trámites de Buques de nueva construcción. Las personas designadas deberán mantener e informar al encargado del ESCRITORIO DE ASISTENCIA PARA LOS BUQUES DE NUEVA CONSTRUCCIÓN, de cualquier requisito no presentado o problema surgido en el trámite presentado ante esta Dirección General.

CUARTO: COMUNICAR que con el objetivo de mejorar el servicio, indicado en esta resolución, el mismo podrá ser reemplazado por cualquier otro proceso adoptado por la Autoridad Marítima de Panamá dentro del proceso de modernización de la institución.

QUINTO: COMUNICAR el contenido de esta resolución y de las medidas adoptadas para los fines pertinentes, a todos los Departamentos de la Dirección General de Marina Mercante.

SEXTO: INFORMAR que esta resolución rige a partir de su firma.

FUNDAMENTO DE DERECHO: Ley 2 de 17 de enero de 1980;

Decreto Ley 7 de 10 de febrero de 1998.

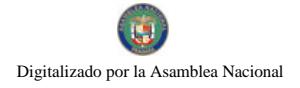

# NOTIFIQUESE Y CÚMPLASE,

#### ING. ALFONSO CASTILLERO.

Director General de Marina Mercante

# REPÚBLICA DE PANAMÁ

# **MINISTERIO DE SALUD**

# **RESOLUCION No. 487**

# (De 9 de JULIO de 2008)

# **LA MINISTRA DE SALUD,**

#### en uso de sus facultades legales,

#### **CONSIDERANDO:**

Que el Artículo 2 del Decreto de Gabinete 1 de 15 de enero de 1969, que crea el Ministerio de Salud, establece

"Artículo 2 Corresponderá al Ministerio de Salud el estudio formu'ación y ejecucion del Plan Nacional de Salud y la supervisión y evaluación de todas las actividades que se realicen en el sector, en concordancia con la planificación del desarrollo y mediante la coordinación de los recursos que se destinan o destinen al cuidado de la salud, tanto por las instituciones dependientes del Estado, como por las autónomas y semiautónomas, cuya política deberá orientar, con arreglo de las exigencias de una planificación integrada"

Que el numeral 2 del Artículo 6 de la Ley 16 de 3 de mayo de 1995, Por la cual se Reorganiza el Instituto Nacional de Deportes, establece lo siguiente:

"Artículo 6: La Junta Directiva estará integrada por.

 $1.$ ...

2.El Ministro de Salud, con derecho a voz y voto; en su defecto actuará el Viceministro, o el funcionario que él designe.

 $\ldots \ldots ^{\alpha }$ 

Que en atención a lo antes expuesto, se requiere la designación de un funcionario que represente a la Ministra de Salud en las reuniones de la Junta Directiva del Instituto Nacional de Deportes, en los casos en que la Ministra o Viceministra de Salud no puedan asistir.

#### RESUELVE:

ARTÍCULO PRIMERO:Delegar en el Doctor JUSTO MEDINA CHJ, la representación de la Ministra de Salud en las reuniones de la Junta Directiva del Instituto Nacional de Deportes, en los casos en que la suscrita o la Viceministra de Salud no puedan asistir.

ARTÍCULO SEGUNDO: Esta Resolución deja sin efecto cualquier designación anterior.

ARTÍCULO TERCERO:Esta Resolución empezará a regir desde su firma.

FUNDAMENTO DE DERECHO Decreto de Gabinete 1 de 15 de enero de 1969, Ley 16 de 3 de mayo de 1995.

**COMUNIQUESE Y CUMPLASE** 

ROSARIO E. TURNER M.

Ministra de Salud

#### REPUBLICA DE PANAMA

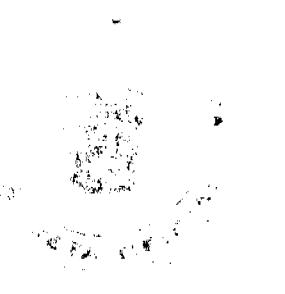

#### AUTORIDAD NACIONAL DE LOS SERVICIOS PÚBLICOS

#### Resolución AN Nº 1842 - Elec Panamá. 1 de julio de 2008

"Por la cual se autoriza a la sociedad Empresa Nacional de Energía S.A., para que presente ante la Autoridad Nacional del Ambiente el Estudio de Impacto Ambiental para su aprobación y celebre con dicha institución Contrato de Concesión de Aguas relativos al proyecto hidroeléctrico denominado BUGABA II"

El Administrador General,

en uso de sus facultades legales,

#### **CONSIDERANDO:**

1. Que mediante el Decreto Ley Nº 10 de 22 de febrero de 2006, se reestructuró el Ente Regulador de los Servicios Públicos, bajo el nombre de Autoridad Nacional de los Servicios Públicos, como organismo autónomo del Estado, con competencia para regular y controlar la prestación de los servicios públicos de abastecimiento de agua potable, alcantarillado sanitario, telecomunicaciones, electricidad, radio y televisión, así como los de transmisión y distribución de gas natural;

2.Que la Ley Nº 6 de 3 de febrero de 1997, modificada por el Decreto Ley Nº 10 de 26 de febrero de 1998, "Por la cual se dicta el Marco Regulatorio e Institucional para la Prestación del Servicio Público de Electricidad", establece el régimen al que se sujetarán las actividades de generación, transmisión, distribución y comercialización de energía eléctrica, destinadas a la prestación del servicio público de electricidad;

3.Que el numeral 21 del artículo 20 de la Ley No.6, antes referida, señala que esta Autoridad Reguladora está facultada para otorgar concesiones y licencias para la prestación de los servicios públicos de electricidad;

4.Que el artículo 54 de la Ley No 6 determina que la construcción y explotación de plantas de generación hidroeléctrica y geotermoeléctrica y las actividades de transmisión y distribución para el servicio público de electricidad, quedan sujetas al régimen de concesiones,

5. Que el artículo 55 de la Ley No. 6 de 3 de febrero de 1997, establece que el otorgamiento de las concesiones relativas a la generación hidroeléctrica y geotermoeléctrica no estará sujeta al requisito de concurrencia y que la Autoridad Reguladora emitirá concepto sobre las concesiones de uso de agua para la generación hidroeléctrica, a fin de evitar la subutilización del recurso;

6. Que mediante Decreto Ejecutivo No. 22 de 19 de junio de 1998, el Órgano Ejecutivo estableció los procedimientos generales para el otorgamiento de las concesiones antes mencionadas;

7.Que la Resolución No. JD-3460 de 19 de agosto de 2002, modificada por las Resoluciones No. JD-3516 de 25 de septiembre de 2002, AN No. 203-Elec de 7 de agosto de 2006 y AN No.631-Elec de 6 de febrero de 2007, reglamentan el procedimiento para el trámite de las concesiones que tengan por objeto la construcción, explotación, instalación, operación y mantenimiento de plantas de generación hidroeléctrica y geotermoeléctricas;

8. Que mediante Formulario E-156, recibido el 27 de septiembre de 2007 y corregido mediante tas notas presentadas ante esta Entidad los días 21 de diciembre de 2007 y 15 de abril de 2008, la sociedad Empresa Necional de Energía S.A., presentó ante la Autoridad Nacional de los Servicios Públicos formal solicitud para que se le otorgase derecho de concesión para la construcción y explotación de una planta de generación hidroeléctrica denominada BUGABA II, que aprovechará las aguas de los rios Escarrea y Güigala, ubicados en el corregimiento de Sor.ová, distrito de Bugaba, provincia de Chiriquí, con una capacidad instalada de 3.0 MW;

9.Que esta Autoridad Reguladora solicitó a la Autoridad Nacional del Ambiente, mediante Nota DSAN-259 de 25 de enero de 2008, certificara si era o no conducente la utilización del recurso hídrico mencionado para generación hidroeléctrica, conforme a la ubicación indicada en la propuesta técnica;

10. Que mediante Nota No. AG-0757-2008 de 7 de marzo de 2008, la Autoridad Nacional del Ambiente (ANAM) certificó que el referido recurso hídrico podia ser utilizado para los fines del proyecto de generación hídroeléctrica mencionado,

11. Que la solicitud de concesión presentada por la Empresa Nacional de Energía S.A., fue publicada en la página electrónica de la Autoridad Nacional de los Servicios Públicos desde el 15 de abril de 2008 y en los diarios La Prensa y El Panamá América los días 14 y 15 de abril de 2008, sin que se haya presentado dentro del plazo de diez (10) días hábiles desde la última publicación en los mencionados periódicos y que venció el día 29 de abril de 2008, otra solicitud relacionada con este proyecto,

No.26116

12. Que toda vez que la Autoridad Nacional del Ambiente certificó que el referido recurso de aguas es conducente para ser aprovechado para los fines de generación hidroeléctrica, se ha determinado que no hay subutilización del mismo, se ha cumplido con lo establecido en el procedimiento para el otorgamiento de concesiones y no existe conflicto con relación al otorgamiento de la concesión solicitada, esta Autoridad;

#### RESUELVE:

PRIMERO: AUTORIZAR a la Empresa Nacional de Energía S.A., sociedad debidamente inserita a la ficha 559554, documento 1100276 de la Sección de Mercantil del Registro Público, para que proceda a solicitar a la Autoridad Nacional del Ambiente la aprobación del Estudio de Impacto Ambiental correspondiente al proyecto hidroeléctrico denominado BUGABA II y para que se realice lo necesario para la celebración de un Contrato de Concesión de Aguas sobre los recursos naturales denominados rios Escarrea y Güigala.

Para ello deberá cumplir con las normas y exigencias legales correspondientes. Se le advierte, igualmente, que debera entregar a la Autoridad Nacional de los Servicios Públicos fotocopia de dichas solicitudes, ininediatamente después de que las presente a dicha Autoridad.

Las coordenadas de los sitios de las obras principales de dícho proyecto de aprovechamiento hidroeléctrico son las signientes:

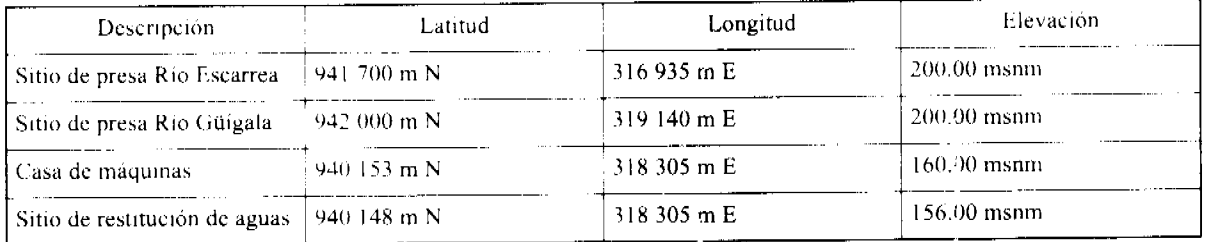

SEGUNDO: CONCEDER a Empresa Nacional de Energía S.A., un plazo de doce (12) meses calendario, contados a partir de la notificación de la presente Resolución, para que sean entregados a la Autoridad Nacional de los Servicios Públicos la Resolución aprobatoria del Estudio de Impacto Ambiental, copia auténtica de dicho estudio y el Contrato de Concesión de Aguas debidamente refrendado. En caso de que dentro de dicho plazo no hubieren sido entregados a la Autoridad Reguladora los referidos documentos, se ordenará la cancelación de la solicitud de concesión, se ejecutará la fianza y se procederá al archivo de todo lo actuado. Este plazo podrá ser prorrogado por esta Autoridad, previa solicitud justificada que le presente dicha empresa antes del vencimiento de dicho plazo.

TERCERO: ADVERTIR a Empresa Nacional de Energia S.A., que dentro del término de tienta (30) días calendario contados a partir de que se presente a la Autoridad Nacional de los Servicios Públicos la Resolución mediante la cual la Autoridad Nacional del Ambiente aprueba el Estudio de Impacto Ambiental y la copia autenticada de dicho estudio, además de presentar copia del contrato que otorga la concesión de uso de agua debidamente refrendado, esta Entidad Reguladora procederá al otorgamiento de la concesión que corresponde.

CUARTO: COMUNICAR que la presente Resolución entrará a regir a partir de su notificación y la misma sólo admite el recurso de Reconsideración, el cual debe ser interpuesto dentro del término de cinco (5) días siguientes a la notificación.

FUNDAMENTO DE DERECHO: Decreto Ley No.26 de 29 de enero de 1996 modificado por el Decreto Ley 10 de 22 de febrero de 2006; Ley No. 6 de 3 de febrero de 1997; Decreto Ejecutivo No. 22 de 19 de junio de 1998; Resolución JD-3460 de 19 de agosto de 2000, modificada por las Resoluciones JD-3516 de 25 de septiembre de 2002, AN No. 203-Elec de 7 de agosto de 2006 y AN No. 631-Elec de 6 de febrero de 2007.

NOTIFIQUESE Y CÚMPLASE.

## VICTOR CARLOS URRUTIA

## Administrador General

#### REPUBLICA DE PANAMÁ

# AUTORIDAD PANAMEÑA DE SEGURIDAD DE ALIMENTO

RESUELTO AUPSA-I JINAN No.092 - 2007

(De 2 de Marzo de 2007)

 $\left(\begin{smallmatrix} a_1 & \cdot & \cdot & \cdot \\ \cdot & \cdot & \cdot & \cdot & \cdot \\ \cdot & \cdot & \cdot & \cdot & \cdot \end{smallmatrix}\right)_{a=1}$ 

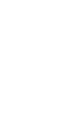

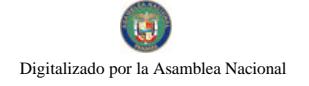

No.26116

"Por medio del cual se emite la resolución que aprueba la elegibilidad sanitaria de países, regiones, zonas, compartimentos, cadenas de producción y/o plantas y las condiciones fitosanitarias de áreas, lugares, sitios, cadenas de producción y/o plantas; para que exporten sus productos hacia Panamá"

# El DIRECTOR NACIONAL DE NORMAS PARA LA IMPORTACIÓN DE ALIMENTOS.

#### en uso de sus facultades legales

#### **CONSIDERANDO:**

Que el Decreto Ley 11 de 22 de febrero de 2006 crea la Autoridad Panameña de Seguridad de Alimentos, como entidad rectora del Estado para asegurar el cumplimiento y aplicación de las leyes y reglamentos en materia de seguridad de introducción de alimentos al territorio nacional, para el almacenaje en zonas libres, zonas procesadoras, importación, transito y/o trasbordo, bajo criterios estrictamente científicos y técnicos.

Que la Autoridad Panameña de Seguridad de Alimentos tiene como objetivo principal proteger la salud humana y animal y el patrimonio vegetal del país, mediante la implementación de las medidas sanitarias y fitosanitarias aplicables a la introducción en tránsito de alimentos no nacionalizados, dentro de un mismo punto o entre dos puntos de ingreso localizado en el territorio nacional y/o el trasbordo o movilización de alimentos no nacionalizados entre dos o más medios de transporte, dentro de un punto de ingreso localizado en el territorio nacional.

Que los requisitos sanitarios y fitosanitarios de importación, continuaran vigentes, sin perjuicio a las facultades de la Autoridad de modificarlos, conferme a lo previsto en el Artículo Nº 76 del Decreto Ley 11 de 22 de febrero de 2006.

Que la Autoridad Panameña de Seguridad de Alimentos (AUPSA) en cumplimiento del artículo 77 del Decreto Ley 11 de 22 de febrero de 2006, que indica que "los derechos adquiridos de los particulares en materia de importación de alimentos continuarán vigentes"

Que la Autoridad Panameña de Seguridad de Alimentos ha considerado pertinente emitir las disposiciones generales para la aprobación de elegibilidad samtaria de países, regiones, zonas, compartimentos, cadenas de producción y/o plantas y el reconocimiento fitosanitario de areas, lugares, sitios, cadenas de producción y/o plantas; para que exporten sus productos hacia Panamá.

Que luego de las consideraciones antes expuestas,

#### RESUELVE:

Artículo 1: Aprobar la elegibilidad sanitaria de países, regiones, zonas, compartimentos, cadenas de producción y/o plantas y las condiciones fitosanitarias de áreas, lugares, sitios, cadenas de producción y/o plantas; para que exporten sus productos hacia Panamá, previamente otorgadas por las Direcciones Nacionales de Salud Animal y Sanidad Vegetal del Ministerio de Desarrollo Agropecuario y el Departamento de Protección de Alimentos del Ministerio de Salud, de conformidad a lo establecido en el Artículo 77 del Decreto Ley 11 del 22 de febrero de 2006.

Artículo 2: Mantener una base de datos actualizada de los países, regiones, zonas, compartimentos elegibles; áreas, lugares, sitios reconocidos como libres y de baja prevalencia de plugas cuarentenarias, cadenas de producción y/o las plantas procesadoras aprobadas, que exporten sus productos hacia Panamá. Esta base de datos estará disponible al interesado, en las oficinas de Autoridad Panameña de Seguridad de Alimentos y en la página Web www.aupsa.gob.pa.

Artículo 3: Para los casos en que no existan registros de elegibilidad sar itaria, reconocimiento fitosanitario y/o aprobación de plantas, previamente otorgados, el interesado deberá solicitar a la Autoridad Panameña de Seguridad de Alimentos mediante memorial petitorio la aprobación de elegibilidad sanitaría de países, regiones, zonas, compartimentos, cadenas de producción y/o plantas y las condiciones fitosanitarias de áreas, lugares, sitios, cadenas de producción y/o plantas.

Artículo 4: La Autoridad Panameña de Seguridad de Alimentos se reserva el derecho de revocar o suspender la elegibilidad sanitaria de un país, región, zona, compartimento el reconocimiento fitosanitario de un área, lugar, sitio; y/o la aprobación de una cadena de producción y/o planta procesadora, cua ido:

- Se verifiquen cambios sustanciales en el estatus sanitario y/o fitosanitario, de acuerdo a los mecanismos de notificación establecidos en la normativa internacional.
- Cuando existan elementos científicos y técnicos que demuestren de manera contundente, el incumplimiento de las  $\bullet$ normas sanitarias y fitosanitarias vigentes que regulan esta materia.

Artículo 5: Para los casos que señala el artículo anterior y cuando el análisis de riesgo así lo determine, podrá considerarse una nueva evaluación del proceso en forma integral, a efecto de habilitar nuevamente la elegibilidad sanitaria de un país, región, zona, compartimento, el reconocimiento fitosanitario de un área, lugar, sitio; y/o la aprobación de una cadena de producción y/o planta procesadora.

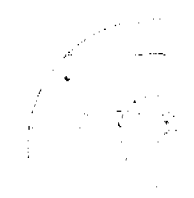

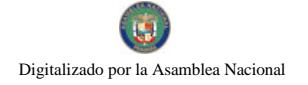

Artículo 6: La Autoridad Panameña de Seguridad de Alimentos se reserva el derecho de realizar auditorias e inspecciones de seguimiento al país, región, zona, compartimento, área, lugar, sitio, cadenas de producción y/o planta procesadoras que han obtenido, respectivamente, la clegibilidad, reconocimiento y/o aprobación.

Artículo 7: La Autoridad Panameña de Seguridad de Alimentos fundamentará la naturaleza y frecuencia de tiempo para realizar una nueva inspección en origen, en el nivel de riesgo sanitario y/o fitosanitario identificado en la evaluación y seguimiento realizado.

Artículo 8: La naturaleza y frecuencia de los muestreos para análisis de los alimentos importados, se realizará tomando en consideración el historial de los resultados de los análisis previos y la información facilitada por las autoridades oficiales del país exportador, tales como

- certificados sanitarios y/o fitosanitarios,

- determinaciones de equivalencia,

- memorandos de entendimiento;

- acuerdos de reconocimiento mutuo; u

- otros medios apropiados aceptables entre países.

Artículo 9: Adjuntar a la presente resolución, el listado oficial actualizado de países, regiones zonas, compartimentos elegibles; áreas, lugares, sitios reconocidos como libres y de baja prevalencia de plagas cuarentenarias; cadenas de producción y/o plantas procesadoras aprobadas, para que exporten sus productos hacia Panamá, el cual estará disponible en la página Web de la AUPSA

Artículo 10: El listado oficial mencionado en el artículo anterior, estará sujeto a modificaciones de conformidad con el estatus sanitario y/o fitosanitario del país, región, zona, compartimento elegible; área, lugar, sitio reconocido como libre y de baja prevalencia de plagas cuarentenarias; cadena de producción y/o planta procesadora aprebada, y a la inclusión de nuevos elementos no considerados en el listado anterior.

Artículo 11: La presente Resolución comenzará a regir a partir de su firma.

FUNDAMENTO DE DERECHO. Constitución Política de la República de Panamá

Ley 66 de 10 de noviembre de 1947

Ley 47 de 9 de julio de 1996

Lev 23 de 15 de julio de 1997

Ley 38 de 30 de julio de 2000

Decreto Ley 11 de 22 de febrero de 2006

COMUNÍOUESE Y CÚMPLASE,

# HUMBERTO A. BERMÚDEZ R.

Director Nacional de Normas

para la Importación de Alimentos

ANSELMO GUERRA M.

Secretario General

# **ANEXO**

REPÚBLICA DE PANAMÁ

AUTORIDAD PANAMEÑA DE SEGURIDAD DE ALIMENTOS

RESUELTO AUPSA -DINAN No.092 - 2007

(De 2 de Marzo de 2007)

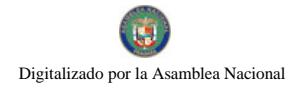

"Por medio del cual se emite la resolución que aprueba la elegibilidad sanitaria de países, regiones, zonas, compartimentos, cadenas de producción y/o plantas y las condiciones fitosanitarias de áreas, lugares, sitios, cadenas de producción y/o plantas; para que exporten sus productos hacia Panamá"

"Listado oficial de elegibilidad sanitaria de países, regiones, zonas, compartimentos, cadenas de producción y/o plantas y el reconocimiento fitosanitario de áreas, lugares, sitios, cadenas de producción y/o plantas; para que exporten sus productos hacia Panamá".

# PAÍSES ELEGIBLES PARA LA IMPORTACIÓN DE CARNE FRESCA DE CERDO Y PRODUCTOS CARNICOS DERIVADOS DEL CERDO

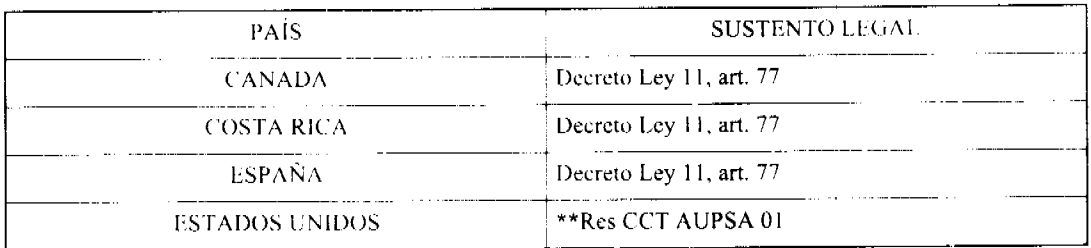

# PAÍSES ELEGIBLES PARA LA IMPORTACIÓN DE CARNE FRESCA DE AVES Y PRODUCTOS CARNICOS DERIVADOS DE AVES

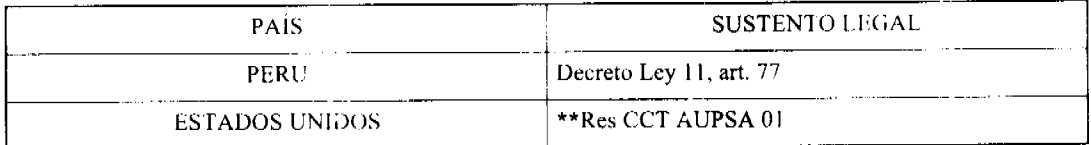

# PAÍSES ELEGIBLES PARA LA IMPORTACIÓN DE CARNE FRESCA DE BOVINOS

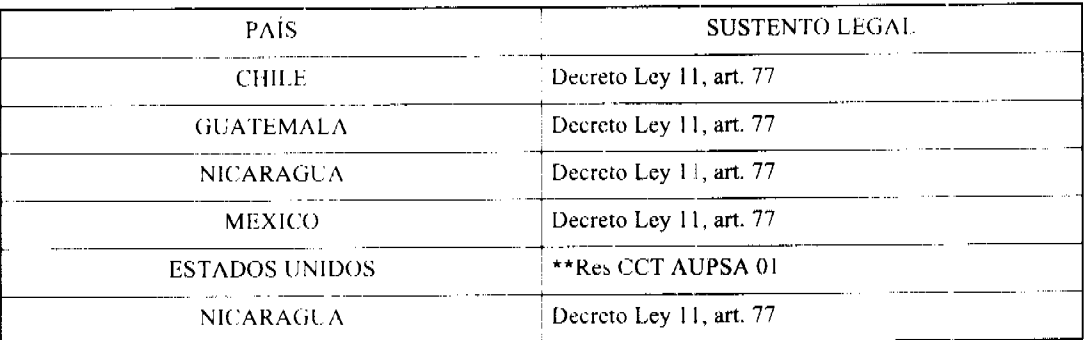

# PAÍSES ELEGIBLES PARA LA IMPORTACIÓN DE PRODUCTOS CARNICOS DERIVADOS DE BOVINOS

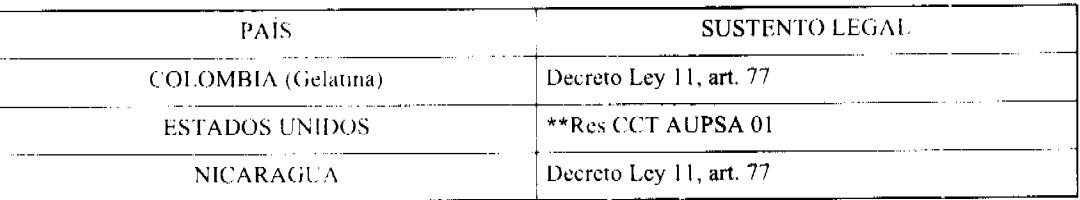

# PAÍSES ELEGIBLES PARA LA IMPORTACIÓN DE PRODUCTOS LACTEOS

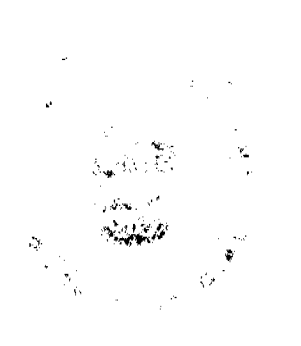

د.<br>استخفار

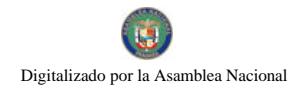

#### Gaceta Oficial Digital, martes 02 de septiembre de 2008

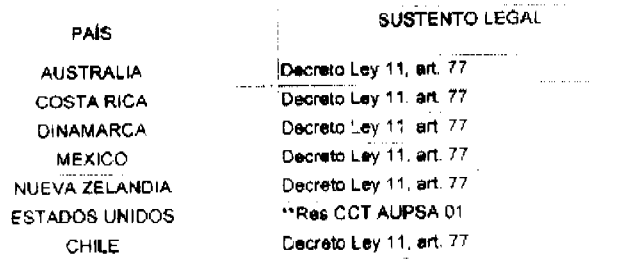

# PAÍSES ELEGIBLES PARA LA IMPORTACIÓN DE QUESOS PROCESADOS MADURADOS

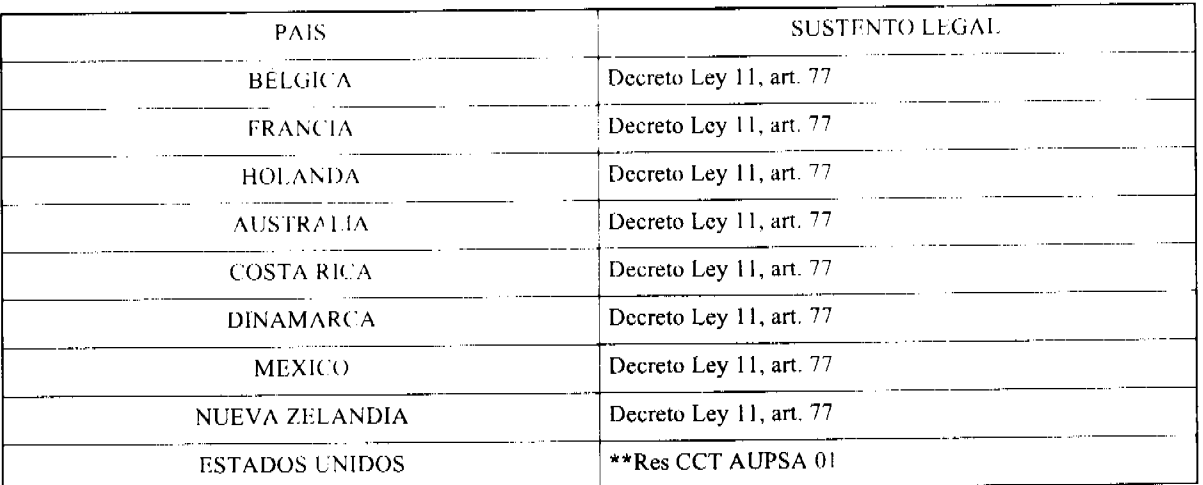

# PAÍSES ELEGIBLES PARA LA IMPORTACIÓN DE PRODUCTOS CARNICOS DE<br>OVINOS

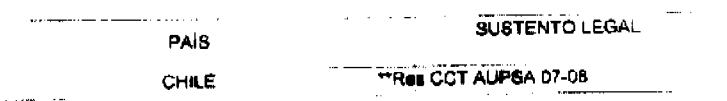

 $\mathbf{j}$ 

# PAÍSES ELEGIBLES PARA LA IMPORTACIÓN DE CAMARONES DE CONSUMO HUMANO O ANIMAL

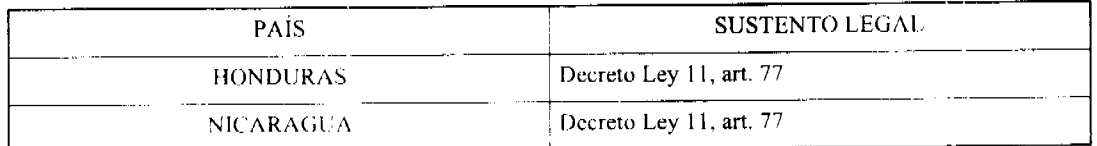

\*\*Res CCT AUPSA. Resolución del Consejo Científico y Técnico de Seguridad Alimentaria

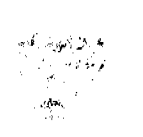

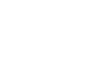

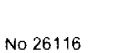

Digitalizado por la Asamblea Nacional

#### Gaceta Oficial Digital, martes 02 de septiembre de 2008

become leg 11, art 77 Decrease Ley 11, art 77 The University of the Second Second Second Second Second Second Second Second Second Second Second Second Second Decreta Ley 11, et 77 Decreto Ley 11 act 77 Decreto Les 17 am 27 Decrease Ley 11, 4rt 77 Decreto Ley 11 and 77 Doctritical Ley 11, art. 77 Decreto Ley 11, art 77 Decreto Ley 11 art. 77 Res CCT AUPSA 06 4 **SUSTERTO LEGAL** I FOR HY AND JUSTICE SEMPTON CONSIDERED SAMPLES<br>
MANTHRAIN A TOMARA DELEGATE<br>
LEGATE SAMPLES CONSIDERED SAMPLES<br>
FROTEN DE SAMPLES CONSIDERED SAMPLES<br>
FROTEN DE SAMPLES CONSIDERED SAMPLES<br>
FROM DE SAMPLES CONSIDERED SAMPL LECHE EN POLVO DESCREMADA<br>LACTOSUERO EN POLVO, CONCOU-SIX<br>MOTESUERO EN POLVO, CONCOU-SIX<br>PROCESADOS Y CRIESOS MADURAS FORMULAS NUTRICKINAI ES INFANTIL<br>LUCTEAS QUESOS PROCESAZAS Y QUESOS MANIFOLILIA Y LECHE EN POLVO<br>LESNATADA ALIMENTOS APROBADOS PATITAS Y RABILOS DE CERDO.<br>SALADOS **GUESO CRETA, CHE (11144)**<br>ROMANO PARMESANO Cuidad de Panamá, Ave. Ricardo J. Mtare, San Tower, Matt, Pro 2. Focal 20.<br>Elément (507) 522-0004 Fax: (507) 522-0001 Correo Electrónico, <u>verificacionalizaque a</u> guiana. QUESO CHEDDAR CARNETS CERDO CARKE DE CERDO FECHA DE<br>VENCIMIENTO 3821.2208 5/25/2008 27/01/2008 27/01/2006 27831/2008 27/01/2006 27/01/2009 **27/01/2008** 27/01/2008 200924 27/01/2009 27012008  $\ddot{\phantom{a}}$ FECHA DE<br>APROBACION 21/88/2007 R 2701/2006 27/01/2006 27/01/2006 27/31/2005 **anance** 27/01/2009 2781/2006 302-522 525.2900 27/01/2006 27/01/2005 NOMBRE DEL ESTABLECIMIENTO <sub>: E</sub>stablec.<br>Nombre del establecimiento : Establec. 681 ISB **P-4439** EST.80  $\frac{5}{2}$ F.C.S. **P 254**  $2 - 163$ **P.570**  $-150$  $-650$  $\frac{8}{2}$  $\frac{1}{2}$ ATRAHAN TRANSTORMATION INC. LES VIANDES ULTRA MEATS INT MURRAY GOULDURN CO. LTD.<br>MAFFRA THE BECA COOP SOCIETY LTD MURANY GOULBURN CO, LTD MURRAY GOULBURN CO. LTU<br>ROCHESTER MUNKAY GOLL BLAN (X), LTD<br>COOP KOROLT MURRAY GOULBURN CO. LTD MURRAY GOL': SURN CO. LTD MURRAY GOUR BURN CO. LTD.<br>REWA 159 A: IMPNIS TRAVS, GRAS MELULANCIC DAMAY CO. PIT AUSTRALIA SOUTH AUSTRALIA MCTORIA AUSINALIA VACTORIA AUSTRALIA VETURIA **VICTORIA** E8TADO истови **AUSTRALIA | VICTORIA CHARGE** QUEBEC AUSTRALIA VICTORIA **VICTORIA**  $35<sup>o</sup>$ ALISTRALIA **AUSTRALIA AUSTRALIA**  $\frac{1}{2}$ **LONNOL** CANADA  $19.45$  $\bar{\rm I}$ 

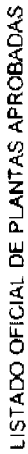

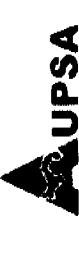

 $\bar{\bar{z}}$ 

 $\zeta$ 

 $\frac{\partial \vec{a}}{\partial x}$ 

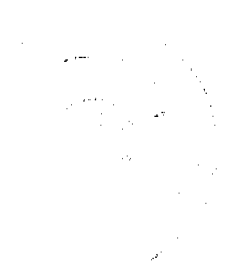

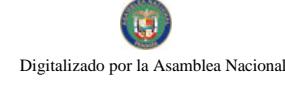

 $c, p$ 

 $\mathcal{P}_{\mathcal{F}_{\mathcal{A}_t}}$ 

 $\frac{1}{2}$ 

Decrets Ley 11 ent 77 **No. CCT AUPSA 11-41** RES OCT AUPEA SERE **NE CET AUPRA 19-00 RM OCT AUPSA RS-DE** Decreto Lay 11 art 77 Decreto Ley 15, art. 77 **Res CCT AUPEA DEAR** Decreto Ley 11, art 77 Decreto Ley 11, art  $\overline{D}$ Decreto Ley 11, an 77 **Real CCT AUPSA 05-08** Decrete Ley 11 and 77 December 11 art 77 Recrement my 11, art. 27 Decrease Ley 11, art 77  $\mathbf{v}$ Res CCT AUPSA 05 PRODUCTOS CARNICUS DE OVINCIO PROTACTOS CARMODE DE OVENOS CARNE PORCINA SALALIA Y COCIDA **CARNEY PROTACTIONS CARNOOS** CARNE Y PRODUCTOS CARNICOS PRODUCTOS LACTEOS PHONICIOS LACTEOS **PRODUCTOS UNITEDS I PRODUCTOS LACIFICS** EMBUTICUS IN GHAIX) PRODUCTOS LACTEOS PRODUCTOS LACTEUS **PRODUCTOS LACTERS** GELATINA INDUSTRIAL Chidal de Pananá, Ave. Rizardo J. Aliaro, Sun Towers Mall, Piso 2, Lucal 70<br>Teléfonos: (567) 522-A004 Fax. (507) 522-A000 Cortos Electrónico: <u>verlificacion@upps gab.pa</u> CARNE DE CERDO CHANE DE CEREO CARNE DE CERCO **0204/2011 E204/2011** 02/04/2011 22/12/2007 22/12/2007  $22122007$ 02/04/2011 **LIGHTER** 5012000 **BUTAZKIDT** 9021209 30/12/2007 10/02/08 4/5/2008 **DE/DHZD11** 3/28/2006 48'2006 21/08/2007 P 22/12/2005 22/12/2005 3012/2005 0204/2009 02042008 2012/2005 02/04/2018 3/28/2006 30/12/2005 **DODA/2008** 0000200 02042008 1000000 4412006 14/20% 5031205  $257.820$  $-0.0010002001$ **EST # 10-82** ESTANDO **ESTATIZIO EST #12.01** ESI #084) **REG 48C** EST 509 44  $-61.94$ 医生 **APC 450 EST 484**  $-61128$  $\frac{1}{2}$ **P-18-04**  $PQZ$ Į.  $\begin{array}{c}\n\text{CUP} & \text{N}\rightarrow \text{RODUCTORES} \text{DE} \\
\text{L}\text{ECH} & \text{DCE} \text{ MMD} \text{R} \text{L} \\
\text{COP} & \text{DE} \text{ PROOUCTORES} \text{DE} \\
\text{L}\text{ECH} \text{COB} \text{ PNO} \text{WOD} \text{R} \text{L} \text{L}\n\end{array}$ COOP DE PRODUCTIONS SOF **ERIGORIFICO PATAGONIA S.A. ABA (100H S) ALL EXAMINE INC. FRIGHTING SIMUMOVIC S.A.** PRODUCTION IN WHATING KURT FORM & ASSOCIES INC. MAPIE LEAF FOODSALES<br>ALTMENTS MAPIE LEAF **HICO OS CHARGE MESTER CHIE.S.A. NESTLE CHILE, S.A.** CARNE BUBLE, LTD. NESTLE CHILE, S.A. **STANCHILL PLANS NESTLE CHILE SA** CINTA AZUL, LTD **AS4UN** LOS ANGELES **SO WACHAGE MALLANES** SAN CAR OS TIÉRKIA DEL<br>FUEGO LUNOUHUE **CRANEROS ETASHAN ALAUELA** MONITOR. **MANTOBA QMEBEC OSORNO DODREY**  $rac{1}{2}$ TEJAR  $-$ , Augua COLOMBIA **KANADI SAMPLE COSTA** <u> <br>ខ្លឹទ្ធ ភ្នំ រូ ខ្លឹទ្ធ</u><br>ខ្ល<u>ឹទ្ធ ខ្លឹ</u> CANADA CANADA.  $O=5$ 

CIME

 $\frac{1}{2}$ 

 $rac{1}{2}$ CHRE  $\frac{1}{5}$   $\frac{1}{3}$ 뷝

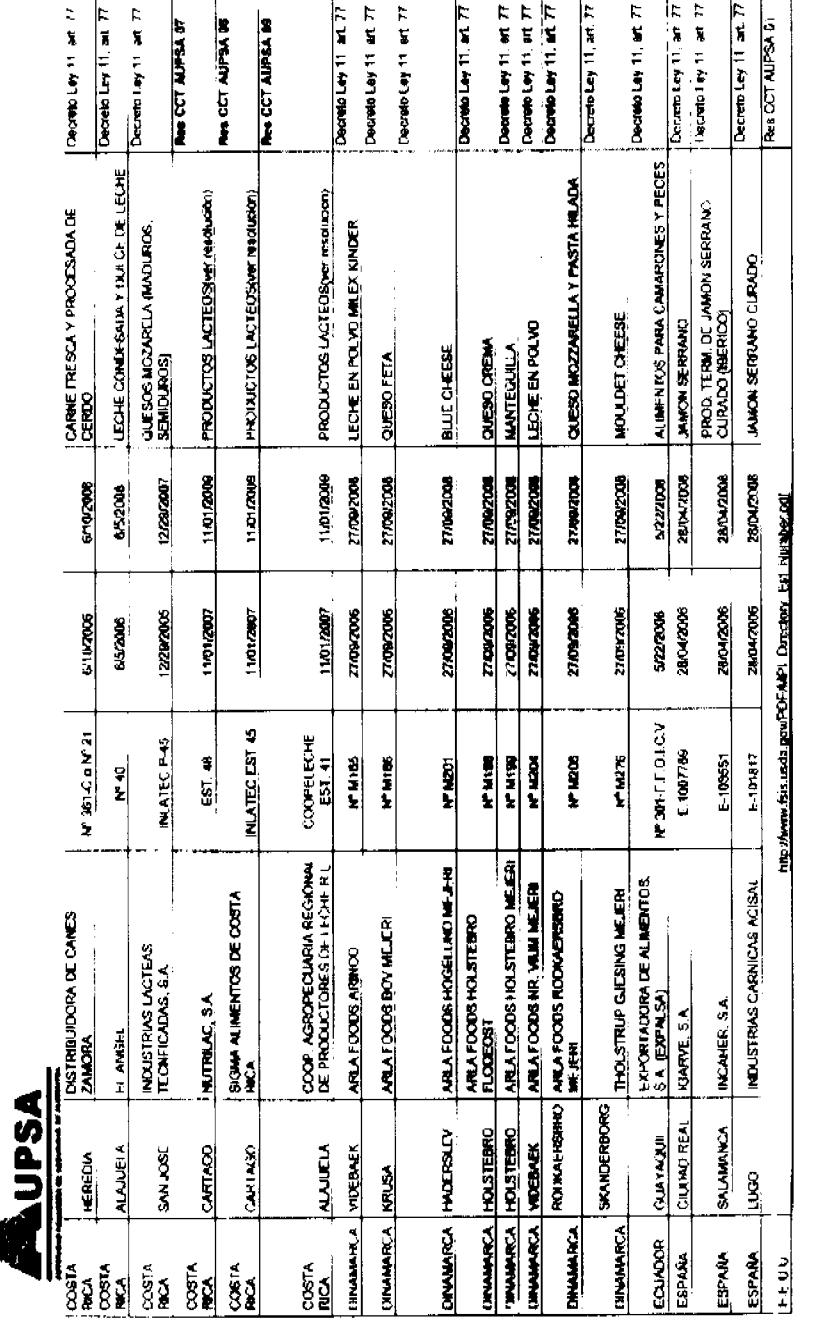

Cuidad de Partanic Ave. Récardo J. Allino. Sun Towers Mall. Piso 2. Local 70.<br>1 deisembre: (507) 522-0004 Fax: (507) 522-0001 Corros Electrónico, pertificacionés au papa.

No 26116

J,  $\bar{z}$ 

 $\frac{1}{2}$ 

كحجم منهمان

المدادينة والمستوسستين

and the companion of an in

٣r

 $\bullet$ 

and approach

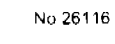

G Digitalizado por la Asamblea Nacional

 $\bar{P}$ 

# **A**<br>SA

 $\sum_{i=1}^N \mathbf{E}_i$ 

Š  $\frac{2}{3}$ 

> Ā, ٦.

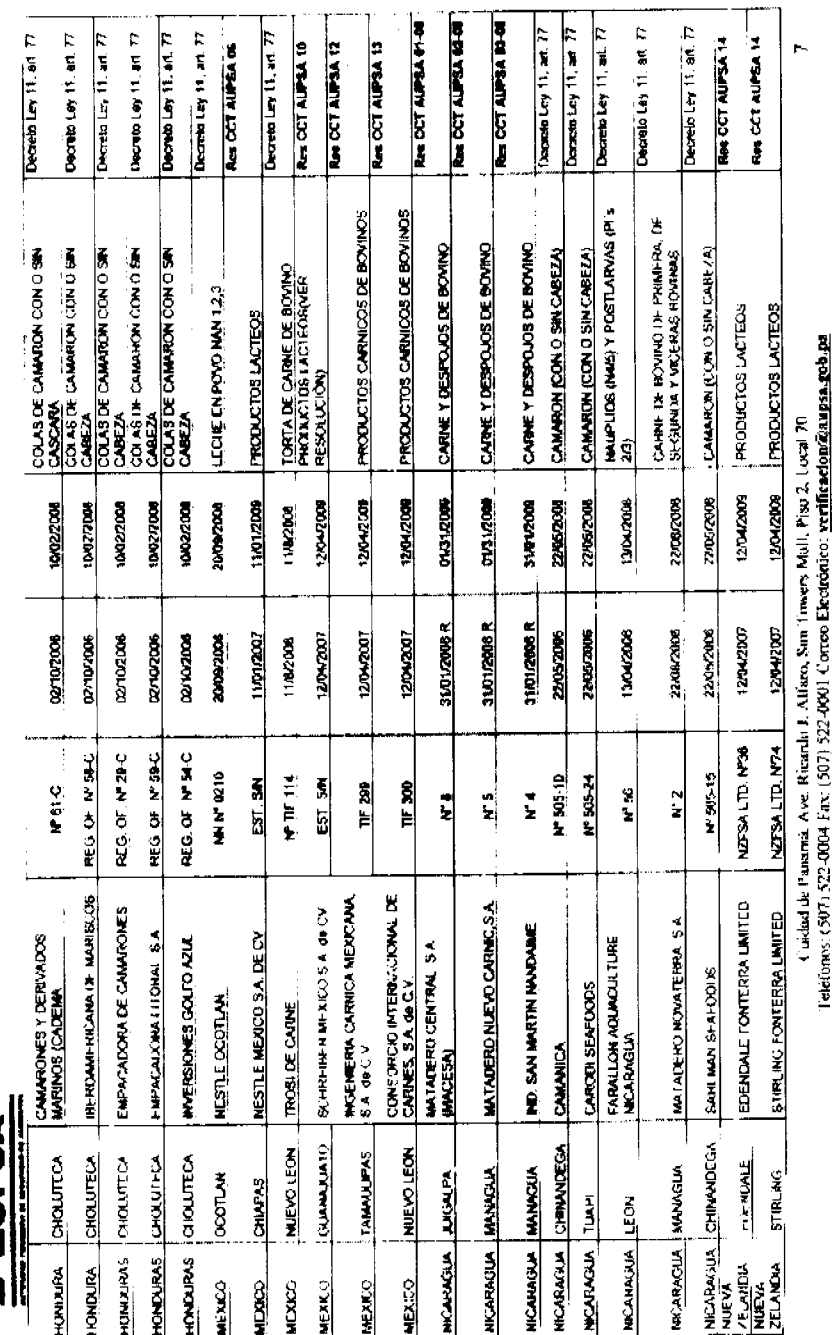

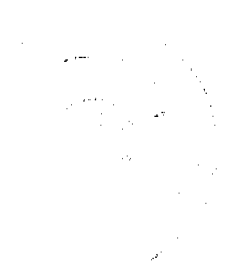

 $\ddot{\phantom{0}}$ 

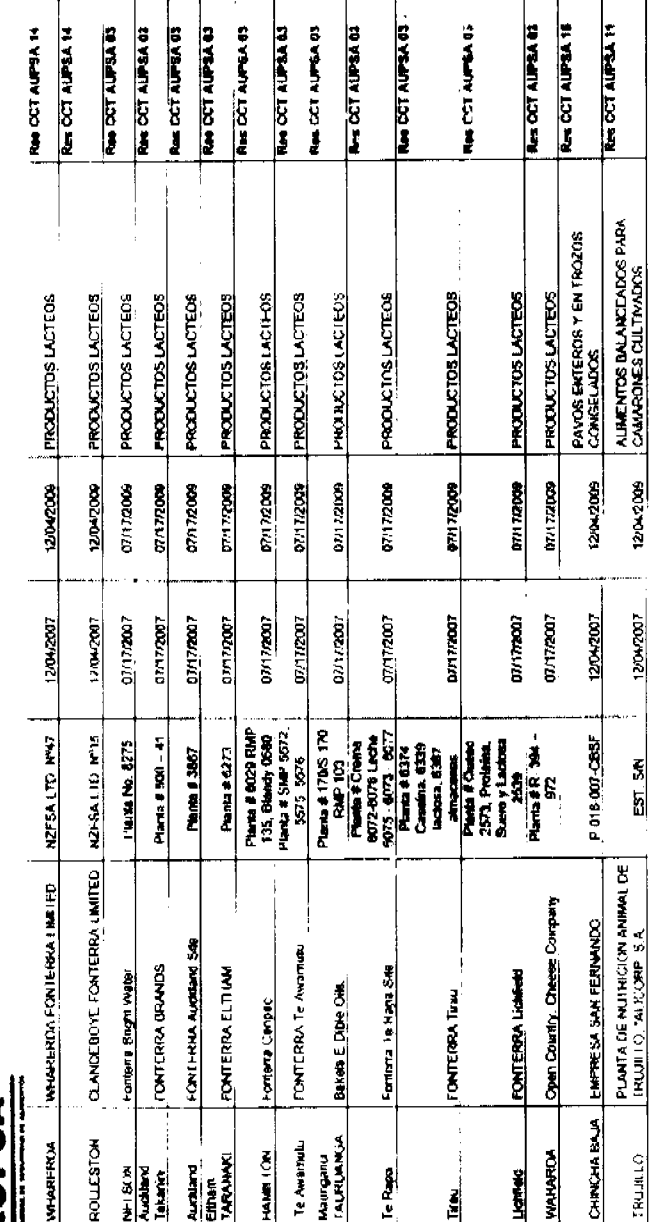

Gaceta Oficial Digital, martes 02 de septiambre de 2008.

**IDS4** SOLLES

# DECRETO NÚMERO 229-2008-DMySC

**ADENSINA**<br>ZELANDA

ร<br>รู้<br>รู้สู

**AUFVA** 

**NUEVA**<br>ZELANDIA

Ì

ĝ a<br>ERIJ

NUEVA

(de 9 de julio de 2008)

Por el cual se aprueba el documento titulado "Procedimientos Administrativos y Fiscales para el Uso y Manejo del Fondo de Seguridad Ocupacional, Higiene y Salud en el Trabajo, en la Industria de la Construcción".

# EL CONTRALOR GENERAL DE LA REPÚBLICA

En uso de sus facultades constituc onales y legales

# **CONSIDERANDO:**

No 26116

 $17$ 

Cinidad de Panamá, Ave. Ricardo J. Atlãno Sun Tovers Máll. (fiso 2. Local. 20.<br>1966anos: 1907: 522-4604 Eux (507) 522-0060 Cornel Hestonicos s<u>erificaçõe se nase</u>le <u>p</u>e p

Allmand:

Ree CCT AUPSA : Resolución del Consejo Científico y Técnico do Seguridad

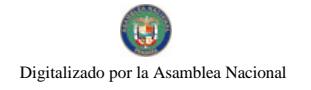

Que el Artículo 280, numeral 2, de la Constitución Política de Panamá, establece que la Contraloría General de la República es el ente encargado de fiscalizar y regular, mediante el control previo y posterior, todos los actos de manejo de fondos y otros bienes públicos, a fin que se realicen con corrección, según lo establecido en la Ley.

Que el Artículo 11, numeral 2 de la Ley 32 de 8 de noviembre de 1984, por la cual se adopta la Ley Orgánica de la Contraloría General de la República, establece que para el cumplimiento de su misión, la Institución fiscalizará, regulará y controlará todos los actos de manejo de fondos y bienes públicos, a fin que tales actos se realicen con corrección y según lo establecido en las normas jurídicas respectivas.

Que el Artículo 36 de la citada Ley dispone que, la Contraloría General de la República, dictará reglamentos que contengan pautas que sirvan de base a la actuación de las personas que manejen fondos o bienes públicos.

Que mediante Decreto Ejecutivo Núm.15 de 3 de julio de 2007, por el cual se adopta medidas de urgencia en la industria de la construcción con el objeto de reducir la incidencia de accidentes de trabajo.

Que mediante el Artículo Núm.12 de este Decreto Ejecutivo, se crea un fondo de seguridad ocupacional, higiene y salud en el trabajo en la industria de la construcción, con el propósito de garantizar la independencia y objetividad del oficial de seguridad.

Que mediante Nota Num.564-DM-2008, el Ministro de Trabajo y Desarrollo Laboral solicita al Señor Contralor la oficialización de este documento.

Que el objetivo de estos procedimientos, se orientan a regular este fondo a través de controles internos aplicados a los procesos involucrados en el uso y manejo, para así lograr el propósito con la transparencia, eficacia y eficiencia necesaria.

Que corresponde a la Dirección de Métodos y Sistemas de Contabilidad a través del Departamento de Procedimientos de Fondos y Bienes Públicos, analizar, diseñar e implementar a nivel del sector Público, manuales de procedimientos, guias e instructivos, orientados a asegurar la regulación, fiscalización y control de la gestión pública de acuerdo a preceptos constitucionales, legales y principios administrativos de aceptación general, de acuerdo al Decreto Núm.211-2007-DMySC de 26 de junio de 2007.

Que una vez claborados estos documentos, deben oficializarse mediante Decreto, en el que se establece la fecha para su aplicación por la dependencia estatal respectiva, y son de obligatorio cumplimiento para 'os servidores públicos encargados de aplicarlos

Que este documento ha sido consultado, discutido y aprobado por los responsables de cada una de las unidades administrativas involucradas en el proceso.

#### DECRETA:

ARTÍCULO PRIMERO: Aprobar el documento titulado "Procedimientos Administrativos y Físcales para el Uso y Manejo del Fondo de Seguridad Ocupacional, Higiene y Salud en el Trabajo, en la industria de la Construcción".

ARTÍCULO SEGUNDO: Este documento regirá para todas las Unidades Administrativas relacionadas con el mismo en el Ministerio de Trabajo y Desarrollo Laboral

ARTÍCULO TERCERO: Este Decreto regirá a partir de su promulgación.

FUNDAMENTO LEGAL. Articulo 280, numeral 2 de la Constitución Política de Panamá, Artículo 11, numeral 2 y Artículo 36 de la Ley 32 de 8 de noviembre de 1984, por la cual se adopta la Ley Orgánica de la Contraloría General. Decreto Número 211-2007-DMySC de 26 de junio de 2007

Dado en la ciudad de Panamá, a los 9 días del mes de julio de 2008

**COMUNIQUESE Y PUBLIQUESE** 

**CARLOS A. VALLARINO R.** 

Contralor General de la República

**JORGE L. QUIJADA** 

Secretario General

#### REPÚBLICA DE PANAMÁ

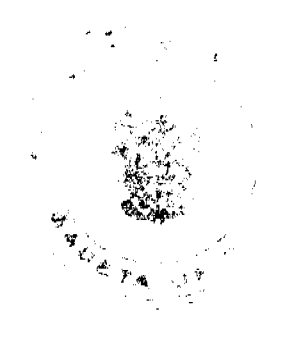

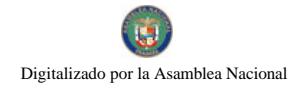

# Dirección Superior

#### **CARLOS A. VALLARINO**

**Contralor General** 

#### **LUIS AMADO**

#### **Subcontralor General**

# **JORGE LUIS QUIJADA**

## Secretario General

# DIRECCIÓN DE MÉTODOS Y SISTEMAS DE CONTABILIDAD

# **ELY BROKAMP**

# **Directora**

#### **GEONIS BORRERO**

#### Subdirector

#### ARMANDO ÁLVAREZ

Jefe del Departamento de Procedimientos para uso de Fondos y Bienes Públicos

# **SERVIO O. MENDOZA**

Analista Administracivo

# MINISTERIO DE TRABAJO Y DESARROLLO LABORAL

Despacho Superior

# EDWIN ANTONIO SALAMÍN J.

#### Ministro

# FELIPE CANO GONZÁLEZ

# Viceministro

# SANTIAGO SANFOR D.

# Secretario General

#### Dirección de A'lministración

# **CARLOS MORENO**

# Director Encargado

#### Oficina de Planificación

# **GRISELDA GONZÁLEZ DENIS**

#### **Directora**

#### PARELIA DE VILLAMONTE

# Analista

# Dirección Nacional de Inspección de Trabajo

# ROSA GÓMEZ DE MÉNDEZ

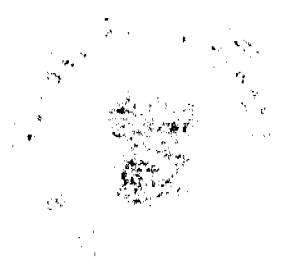

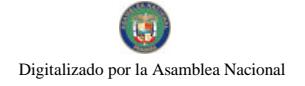

 $\label{eq:1} \frac{1}{\sqrt{2\pi\epsilon}}\left|\frac{d\omega}{d\omega}\right|^2$ 

#### Directora Encargada

# 0x03 graphic **INDICE**

# **INTRODUCCIÓN**

La Contraloría General en el uso de las atribuciones conferidas por la Constitución Política y demás disposiciones legales vigentes, en coordinación con el Ministerio de Trabajo y Desarrollo Laboral, ha desarrollado el presente documento denominado, "Procedimientos Administrativos y Físcales para el Uso y Manejo del Fondo de Seguridad Ocupacional, Higiene y Salud en el Trabajo en la Industria de la Construcción"; en este manual se establecen debidamente delimitados los procesos, y las regulaciones definidas a traves de los controles internos que permiten el uso y manejo del fondo en forma eficaz, eficiente y con la transparencia que exige la sociedad.

El apropiado y oportuno cumplimiento de las pautas presentadas, permitirá garantizar los resultados óptimos que lleven al cumplimiento del objetivo de la creación del fondo en mención.

No obstante, se quiere dejar plasmado que los cambios en el quehacer gubernamental obligan a que los diferentes entes, se mantengan en constantes ajustes, a los que no escapan las normas, procesos, procedimientos y controles contenidos en este producto. Por consiguiente, valoramos el interés de los usuarios, en presentar a la Dirección de Métodos y Sistemas de Contabilidad de la Contraloria General, recomendaciones que luego de ser debidamente analizadas y aprobadas, conlleven a modificaciones que lo fortalezcan.

# **INTRODUCCIÓN**

#### **I. GENERALIDADES**

- A. Base Legal
- B. Objetivo del Fondo
- C. Objetivo de los Procedimientos
- D. Ámbito de Aplicación

# **IL CONTROLES INTERNOS APLICABLES**

#### **III. PROCEDIMIENTOS**

#### A. PAGO DE TARIFA DEL FONDO

MAPA DE PROCESO

#### **B. REGISTRO DEL INGRESO AL FONDO**

MAPA DE PROCESO

#### C. EJECUCIÓN DEL FONDO

**MAPA DE PROCESO** 

# D. RECLUTAMIENTO, SELECCIÓN Y NOMBRAMIENTO DEL OFICIAL DE SEGURIDAD

**MAPA DE PROCESO** 

# E. PAGO AL OFICIAL DE SEGURIDAD

**MAPA DE PROCESO** 

**IV. RÉGIMEN DE FORMULARIOS** 

**ANEXOS** 

#### **I. GENERALIDADES**

A. Base Legal

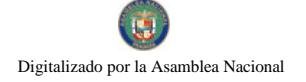

Constitución Política, artículo 280, de las funciones de la Contraloría Ceneral de la República.

Ley Núm. 32 de 8 de noviembre de 1984, "Por la cual se adopta la Ley Orgánica de la Contraloría General de la República", (Artículos Núm. 1, 2, 5, 6, 11, acápite 2 y los artículos Num. 36 y 60).

Decreto N.214-DGA (De 8 de octubre de 1999) "Por el cual se emiten las Normas de Control Interno Gubernamental para la República de Panamá"

Decreto 211-2007-DMySC de 26 de junio de 2007, "Por el cual se crea el Departamento de Procedimientos de Fondos y Bienes Públicos en la Direccion de Métodos y Sistemas de Contabilidad".

Decreto de Gabinete Nº 249 del 16 de julio de 1970, "Por la cual se aprueba la Ley Organica dei Ministerio de Trabajo y **Bienestar Social** 

Decreto Ejecutivo No. 15 de 3 de julio de 2007 "Por el cual se adoptan medidas de Urgencia en la Industria de la Construcción con el Objeto de Reducir la Incidencia de Accidentes de Trabajo".

Decreto Ejecutivo No. 2 de 15 de febrero de 2008, "Por el cual se reglamenta la

Seguridad, Salud e Higiene en la Industria de la Construcción.

Acuerdo del Consejo Municipal de Panamá Nº 64 del 27 de diciembre de 2007 "Por el cual se modifica el Numeral 3 del Artículo 13 del Acuerdo Nº 116 de 9 de julio de 1996"

#### **B. Objetivo del Fondo**

Garantizar la independencia y Objetividad del Oficial de Seguridad, imprescindible para el desempeño de sus funciones de hacer cumplir el Decreto Ejecutivo No. 2, de 15 de febrero de 2008, "por el cual se reglamenta la Segundad, Salud e Higiene en la Industria de la Construcción", y así reducir la incidencia de accidentes de trabajo.

#### C. Objetivo de los Procedimientos

Regular este Fondo a través de controles internos aplicados a los procesos involucrados en el uso y manejo del mismo; para así lograr el propósito de su creación con la transparencia, eficacia y eficiencia necesaria.

# D. Ámbito de Aplicación

El ámbito de aplicación de los precedimientos incluidos en elte documento se circunscriben a todos los procesos dentro del Ministerio de Trabajo y Desarrollo Laboral a nivel nacional así como a los Municipios en lo que le corresponda, relacionado con la captación de recursos para el Fondo de Seguridad Ocupacional, Higiene y Salud en el Trabajo en la Industria de la Construcción; as como con la selección, contratación y pago por servicios del profesional denominado Oficial de Seguridad.

#### **II. CONTROLES INTERNOS APLICABLES**

1. El titular del ministerio y todos los servidores públicos del mismo son responsables según sus funciones de la aplicación de los procedimientos contenidos en este manual (3.1.5, de las Normas de Control Interno Gubernamental).

2. Las firmas autorizadas para el Fondo de Segundad Ocupacional y Salud e Higiene corresponden por parte del Ministerio de Trabajo y Desarrollo Laboral al Ministro del ramo y por parte de la Contraloría General el refrendo será por delegación según monto, comenzando por el Jefe de Fiscalización en el Ministerio. (3.2.4.2. de las Normas de Control Interno Gubernamental).

3. En el caso de Adendas a las obras que afecten el monto sobre el cual se realizo el pago según la tabla de tarifas; el Ministerio realizará los ajustes ya sea de reembolso al promotor de la obra o contratista por disminución del monto total del proyecto a desarrollar. Así m smo, solicitará el pago adicional al contratista si aumenta el monto total del proyecto.

4. La Dirección de Administracion del Ministerio de Trabajo y Desarrollo Laboral será la responsable del manejo y control del Fondo de Seguridad Ocupacional.

5. Se debe comprobar que la cantidad consignada en la boleta de pago bancario corresponde a le estípulado en la tabla de tarifa emitida en el Decreto Ejecutivo No.15 de acuerdo al monto de la Obra, igualmente la boleta de pago (copia verde) tiene que presentarse con el sello y firma del cajero del Banco Nacional. (3.3.2.7, de las Nermas de Control Interno Gubernamental).

6. Solo se podrán nombrar a los Oficiales de Seguridad con recursos provenientes del Fondo de Seguridad Ocupacional y Salud e Higiene en el Trabajo, bajo el código de gasto 002 "Personal Transitorio".

Los recursos del fondo antes mencionado son para cubrir los costos de los servicios prestados del Oficial (es) de Seguridad. (Decreto Ejecutivo No.15, ARTÍCULO 12°).

7. Periódicamente debe compararse los movimientos del libro de bancos en la entidad, con los saldos de la cuenta de este Fondo en el Banco Nacional, para verificar su conformidad y determinar las operaciones pendientes de registro en uno u otro lado. (3.3.2.3 de las Normas de Control Interno Gubernamental).

8 La persona que sea seleccionada para ejercer como Oficial de Seguridad deberá poseer la experiencia comprobada o formación profesional que lo acredite para ejercer este cargo, los funcionarios encargados de su selección deben dar fe de que se cumple con estos requisitos. (3.5.2 de las Normas de Control Interno Gubernamental).

9. El Oficial de Seguridad seleccionado tendrá que cumplir las funciones señaladas en los artículos 2,3 y 4 del decreto Ejecutivo No.15, igualmente cumplirá cualquier otra que le sea asignada por la Dirección Nacional de Inspección de Trabajo que es la Unidad Administrativa supervisora de sus labores. (3.5.3 de las Normas de Control Interno Gubernamental).

10. La Dirección Nacional de Inspección de Trabajo como Unidad Administrativa supervisora del Oficial de Seguridad es la encargada de llevar el control de asistencia y cumplimiento del horario de trabajo establecido a través de los mecanismos necesarios (bitacora o reloj de marcación en la Obra).

11. Los informes generados de estos controles serán enviados a la Oficina Institucional de Eccursos Humanos, lo que permitirá realizar las acciones de personal de ser necesario como lo son descuentos u otro tipo de sanciones (3.5.9 de las Normas de Control Interno Gubernamental).

12. La Dirección Nacional de Inspección de Trabajo informará al Despacho Superior el incumplimiento de funciones o indisciplina por parte del Oficial de Seguridad que ameriten sanciones o su destitución.

Igual acción realizará si así fuera necesario por la Oficina Institucional de Recursos Humanos en lo relacionado a la asistencia y puntualidad (3.5.3, 3.5.6 y 3.5.9 las Normas de Control Interno Gubernamental)

#### **III. PROCEDIMIENTOS**

# A. PAGO DE TARIFA DEL FONDO

#### **1. BANCO NACIONAL**

Promotor de la Obra o Contratista Principal de la misma

Se presenta en el Banco Nacional, solicita boleta de pago para cubrir los servicios de los Oficiales de Seguridad (cuenta oficial 04-07-1859-1 Fondo de Seguridad Ocupacional y Salud e Higiene en el Trabajo).

Realiza pago según tarifa establecida por monto de la Obra. (Artículo 11, Decreto Ejecutivo Núm.15).

Recibe copia (verde) de la boleta de pago.

#### 2. MUNICIPIO RESPECTIVO

# El Promotor o Contratista presenta la boleta de pago en conjunto con los documentos necesarios para obtener el permiso de construcción.

El funcionario responsable revisa la boleta de pago y venfica que la cantidad pagada corresponda a la tarifa según monto de la obra, y que la misma teng. la firma y sello del cajero del Banco Nacional, de estar todo correcto sigue con los trámites del permiso de construcción.

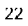

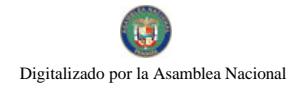

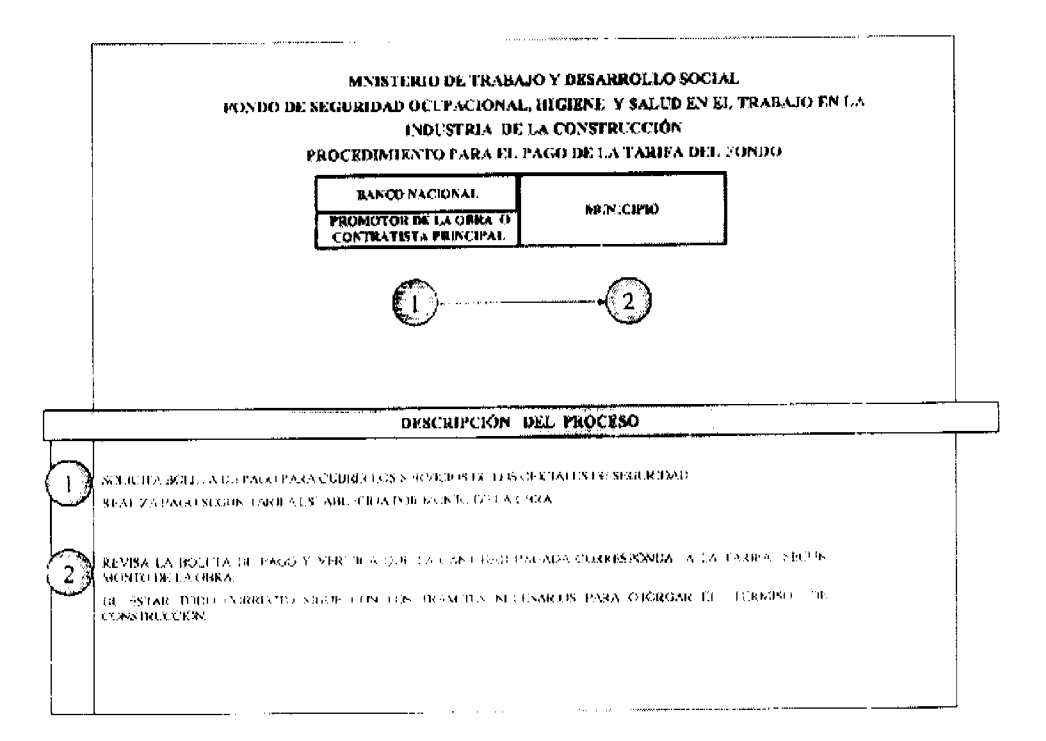

# **B. REGISTRO DEL INGRESO AL FONDO**

# 1. DEPARTAMENTO DE TESORERÍA

Recibe copia de la boleta de pago del Banco Nacional

Registra en el libro Auxiliar.

Se remite la copia de la boleta al Departamento de Contabilidad.

#### 2. DEPARTAMENTO DE CONTABILIDAD

Registra de la boleta en asiento genérico SIAFPA.

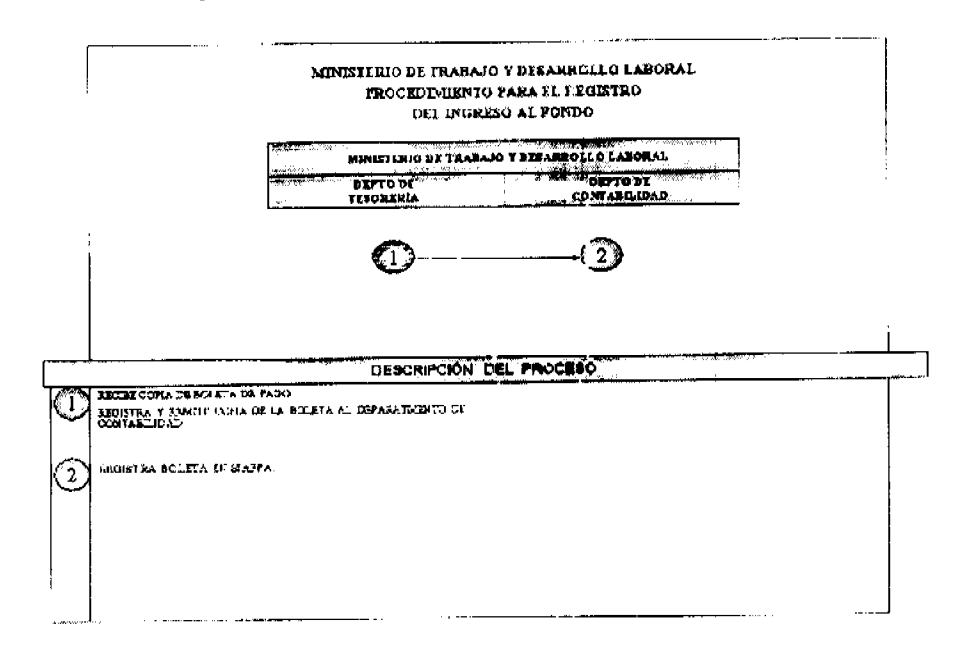

# C. EJECUCIÓN DEL FONDO

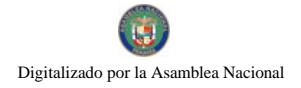

 $24$ 

### 1. DIRECCIÓN NACIONAL DE INSPECCIÓN

En el caso de contratación de Personal, solicita a la Oficina de Recursos Humanos el trámite del nombramiento, y además solicita al Departamento de Presupuesto la creación de las posiciones a la estructura, y en caso de bienes y servicios solicitar al Departamento de Compras las cotizaciones correspondientes.

Con la información suministrada, se genera nota de solicitud de recurso, estableciendo en forma puntual sus necesidades.

Remite nota de solicitud a la Dirección de Administracion.

# 2. DIRECCIÓN DE ADMINISTRACIÓN

#### **DESPACHO**

Recibe nota de solicitud de la Dirección Nacional de Inspección.

Remite nota a los Departamentos de Tesorería y Presupuesto; autorizando la emisión del cheque a favor de la cuenta 210 (Tesoro Nacional); y la creación de los objetos de gastos, de acuerdo al detalle de la solicitud del recurso de la Dirección Nacional de Inspección

# 3. DEPARTAMENTO DE TESORERÍA

Recibe nota de la Dirección de Administración autorizando la emisión del cheque.

Emite el cheque

Remite cheque al Departamento de Contabilidad.

# 4. DEPARTAMENTO DE CONTABILIDAD

Recibe el cheque.

Registra genérico SIAFPA.

Remite a la Dirección de Administración para su firma.

# 5, DIRECCIÓN DE ADMINISTRACIÓN

# **DESPACHO**

Recibe cheque

Firma el mismo y remite a la Oficina de Fiscalización de la Contraloría del Ministerio.

# 6. OFICINA DE FISCALIZACIÓN DE LA CONTRALORÍA DEL MINISTERIO

Recibe cheque

Realiza las acciones de fiscalización.

Refrenda el cheque

Remite al Departamento de Tesorería.

#### 7. DEPARTAMENTO DE TESORERÍA

Recibe el Cheque refrendado.

Elabora boleta de deposito a la cuenta 210 Tesoro Nacional

Remite copia de la boleta a la Dirección de Administración.

8. DIRECCIÓN DE ADMINISTRACIÓN

#### **DESPACHO**

Recibe la copia de la boleta del depósito a la cuenta 210

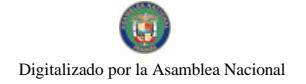

No.26116

Genera nota a la Dirección Nacional de Presupuesto de la Nación (DIPRENA), informando cuantía de deposito y documentación sustentadora (copia de la boleta de deposito y detalle).

Remite nota y copia de la boleta al Departamento de Presupuesto de la Institución

#### 9. DEPARTAMENTO DE PRESUPUESTO

Recibe nota y copia de la boleta con la información de cuantia de depósito y documentación sustentadora.

Realiza modificaciones al Presupuesto Ley.

Crea los objetos de gastos

Remite via SIAFPA, traslado de partidas a DIPRENA, para su aprobación.

Registra según fuente de financiamiento asignado por DIPRENA.

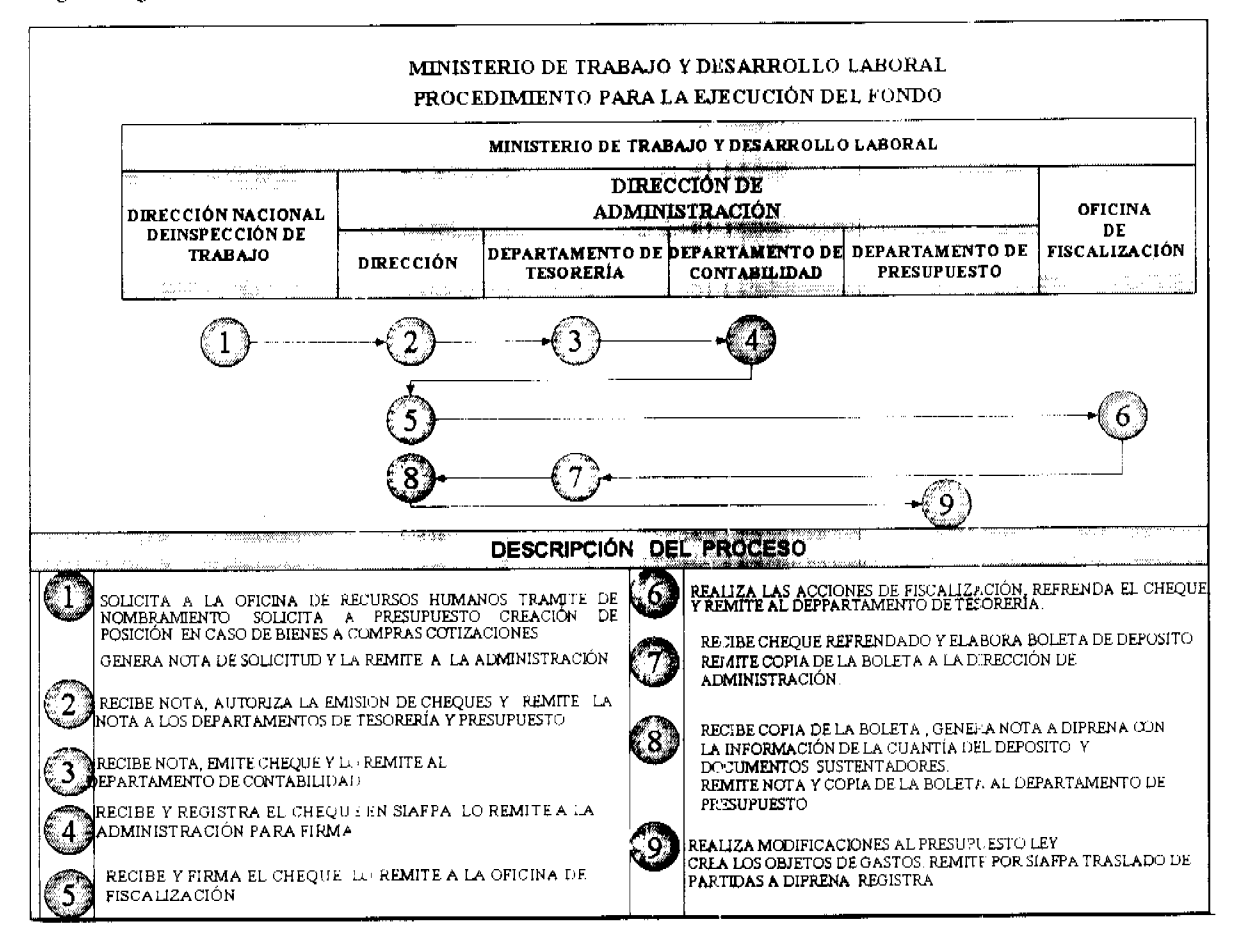

D. RECLUTAMIENTO, SELECCIÓN Y NOMBRAMIENTO DEL OFICIAL

#### DE SEGURIDAD

 $\sim$ 

1. MINISTERIO DE TRABAJO Y DESARROLLO LABORAL

#### DIRECCIÓN NACIONAL DE INSPECCIÓN DE TRABAJO

Se escoge terna de profesionales del Banco de Datos que para estos fines existe en esta Unidad Administrativa, y se envía a la Comisión Superior de Selección (Ministro, Viceministro, Secretario General y Director Nacional de Inspección).

#### 2. COMISIÓN SUPERIOR DE SELECCIÓN

Revisa la Hoja de Vida de cada uno de los integrantes de la terna, selecciona al Oficial de Seguridad correspondiente.

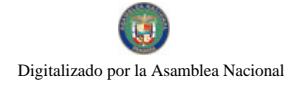

No.26116

Envía nota autorizando nombramiento de la persona seleccionada como Oficial de Seguricad así como la Hoja de Vida del mismo acompañada de fotocopia de cédula, seguro social, diplomas, según perfil requerido a la Oficina Institucional de Recursos Humanos.

# 3. OFICINA INSTITUCIONAL DE RECURSOS HUMANOS

#### Recibe nota y documentos.

Revisa documentos.

Se elabora el Resuelto de nombramiento en original y copia.

Se envía el original del Resuelto al despacho del Ministro.

#### **4. DESPACHO DEL MINISTRO**

Recibe el Resuelto de nombramiento.

Se firma el Resuelto por parte del Ministro.

Envía el Resuelto firmado a la Oficina Institucional de Recursos Humanos.

# 5. OFICINA INSTITUCIONAL DE RECURSOS HUMANOS

#### **UNIDAD DE PLANILLAS**

Recibe el Resuelto, reproduce copia fotostática del mismo y lo autentica.

Envía a la Contraloría General la copia autenticada, y archiva el original del Resuelto.

#### **6. SEDE DE LA CONTRALORÍA GENERAL**

Recibe la copia autenticada del Resuelto.

Fiscaliza el documento.

De estar todo correcto da visto bueno al Resuelto y se informa al Ministerio de Trabajo y Desarrollo Laboral de su aprobación.

# 7. MINISTERIO DE TRABAJO Y DESARROLLO LABORAL

# OFICINA INSTITUCIONAL DE RECURSOS HUMANOS

#### **UNIDAD DE PLANILLAS**

Recibe aviso de la Contraloría General por medio de correo electrónico o comunicación telefónica, sobre aprobación del Resuelto.

Contacta a la persona seleccionada, se le informa de su selección.

La persona seleccionada acude para la toma de Posesión.

La persona seleccionada firma el documento de Toma de Posesión.

Se completa el Formato de Inclusion.

Se envía el Formato de Inclusion. Toma de Posesión, fotocopia de cédula y fotocopia del carné del Seguro Social a la Oficina de Fiscalización de la Contraloria General en el Ministerio.

#### 8. OFICINA DE FISCALIZACIÓN DE LA CONTRALORÍA GENERAL

#### **EN EL MINISTERIO**

Recibe el Formato de Inclusión, Toma de Posesión y demás documentos.

Realiza fiscalización de los documentos y de estar todo de acuerdo refrenda.

Se envía la documentación refrendada a la Oficina Institucional de Recursos Humanos

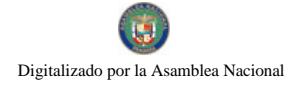

# 9. OFICINA INSTITUCIONAL DE RECURSOS HUMANOS

#### UNIDAD DE PLANILLAS

Recibe el Formato de Inclusión y la toma de Posesión refrendados y demás documentos sustentadores.

Envía el Formato de Inclusion y Toma de Posesión a la sede de la Contraloría General.

Elabora nota, notificando el nombramiento del nuevo Oficial de Seguridad a la Dirección Nacional de Inspección de Trabajo.

# 10, SEDE DE LA CONTRALORÍA GENERAL

Recibe Toma de Posesión y Formato de Inclusión.

Introduce en el Sistema de Estructura Planilla y Descuento (E.P.D) para generar los pagos quincenales del funcionario

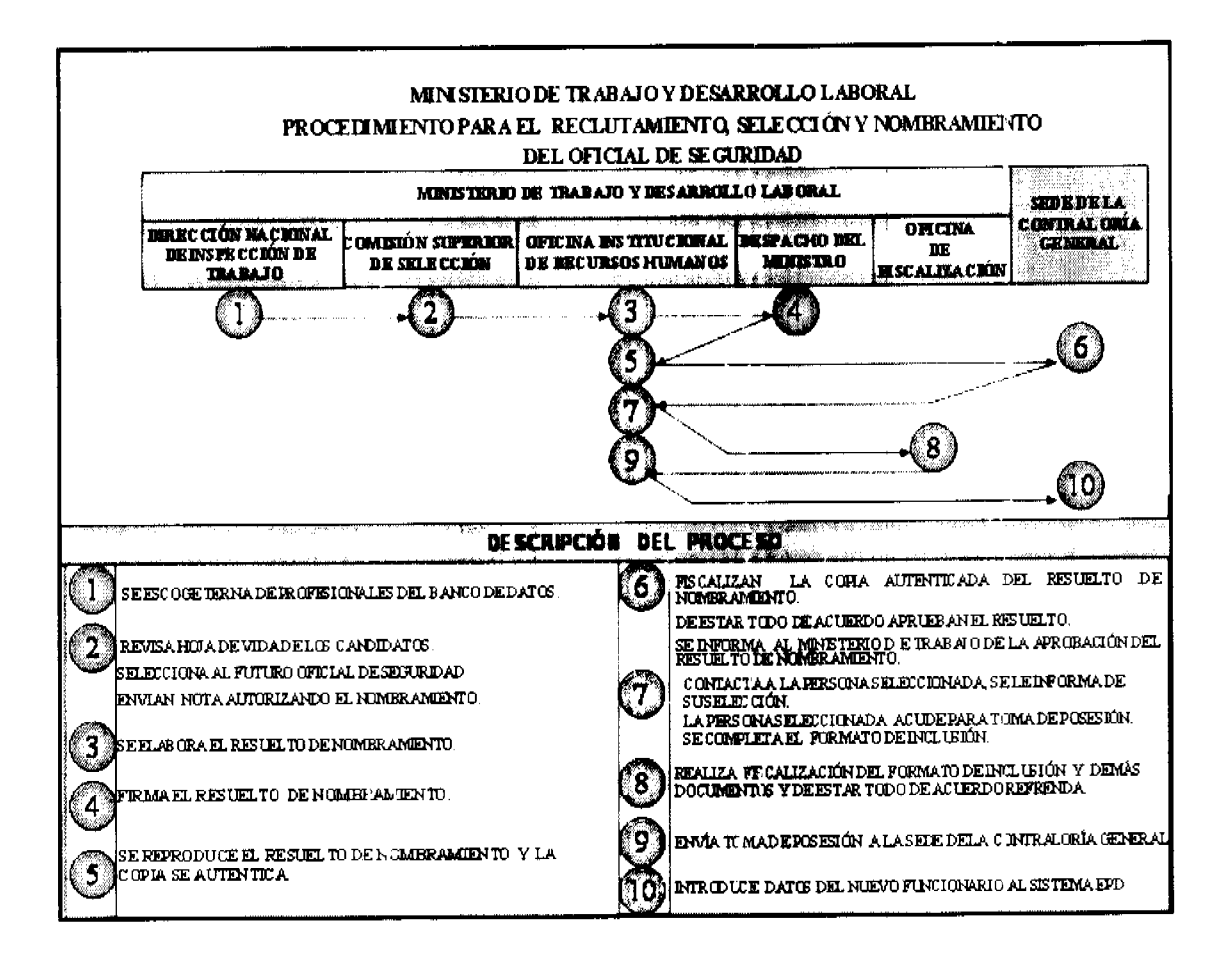

#### E. PAGO AL OFICIAL DE SEGURIDAD.

# 1. DIRECCIÓN NACIONAL DE INSPECCIÓN DE TRABAJO

#### **DESPACHO**

Prepara nota dirigida a la Dirección de Administración sobre el cumplimiento satisfactorio de las labores del Oficial de Seguridad en el cual se recomienda el pago quincenal, esta nota estará acompañada de los informes semanales sobre la gestión (funciones) realizada por parte del Oficial de Seguridad en la obra u obras o actividades de construcción en que ha sido designado, supervisadas por esta Dirección.

# 2. DIRECCIÓN DE ADMINIS FRACIÓN

#### **DESPACHO**

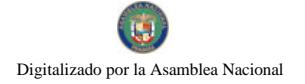

Recibe nota de la Dirección Nacional de Inspección de Trabajo e Informe de Gestión del Oficial de Seguridad.

Autoriza en la misma nota, el pago del Oficial de Seguridad.

Envía nota con la autorización al Departamento de Tesorería.

# 3. DEPARTAMENTO DE TESORERÍA

Recibe nota con la autorización de pago para el Oficial de Seguridad.

Desglosa los cheques recibidos de la Contraloría General y envía los mismos con la planilla adicional a la Dirección Nacional de Inspección de Trabajo

# 4. DIRECCIÓN NACIONAL DE INSPECCIÓN DE TRABAJO

Recibe cheques para pago a Oficiales de Seguridad.

Distribuye cheques a los Oficiales de Seguridad y estos firman la planilla como constancia de cobro.

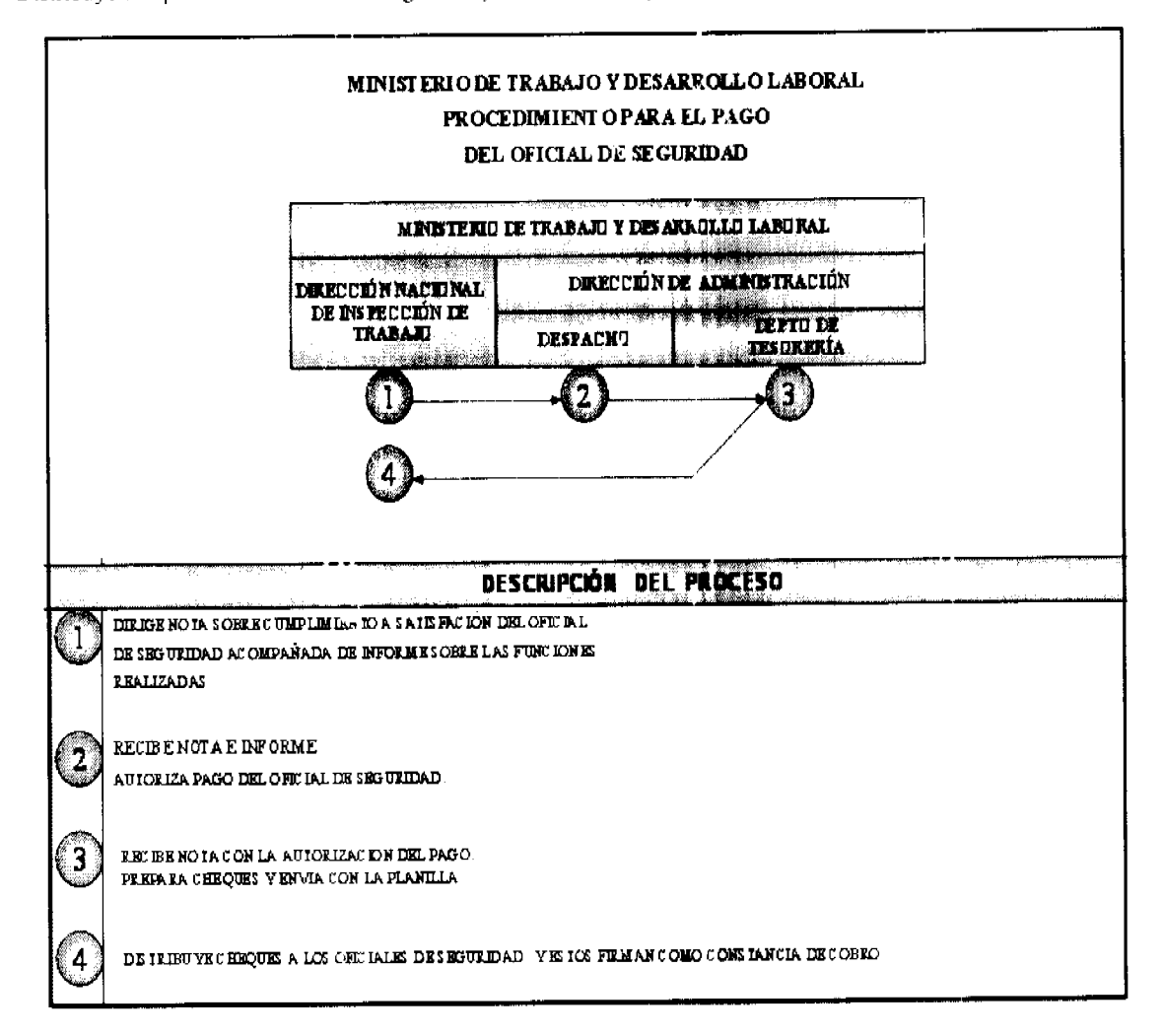

IV. RÉGIMEN DE FORMULARIO

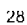

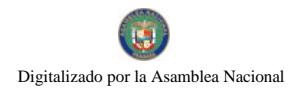

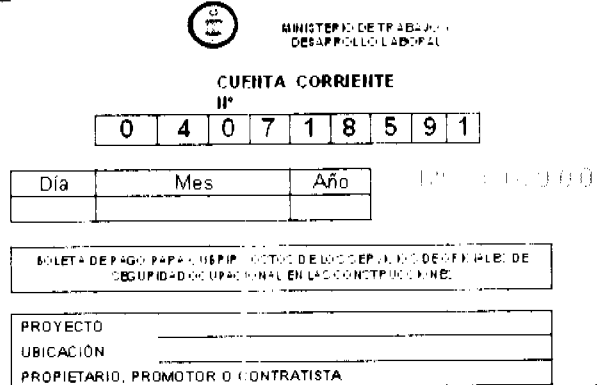

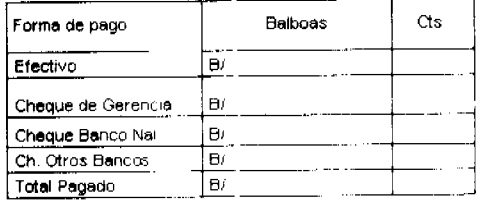

Firma del depositante Lacente bids - Little springer of the consection

# ANEXOS

Gaeeta Oficial Digital Imiercoles 04 de julio de 2007

 $\overline{D}$ 

No.25827

RUC

#### DECRETO E/ECUTIVO No. 15

# (de 3 de julio de 2007)

#### FOR EL CUAL SE ADOFTAN MEDIDAS DE URGENCIA EN LA INDUSTRIA DE LA CONSTRUCCIÓN CON EL OBJETO DE REDUCIR LA INCIDENCIA DE ACCIDENTES DE TRABAJO

#### EL PRESIDENTE DE LA REPUBLICA

#### Ba uno de sus facultades constitucionales y legales,

#### CONCIDERANDO

Que le corresponde al Estado, primordialmente, come señala el numeril 3 del articulo 110 de la Constitución Politica de la República de Fanama, regular y vigilar el cumplimiento de las condiciones de rabid y la reguridad que deban reunir los lugares de trabajo estableciendo una política nacional de medicina e higiene industrial y laboral

Que igualmente, el articulo 282 del Cédigo de Trabajo dispone que el Ministerio de Trabajo y Desarrollo Laboral hetarà normal obligatorial para los empleadores, sobre las medidas que sean necesarias para proteger eficazinente la viva y la ralud de riis nabajadores, garantizar lu regundad y cuidar de su ralud acondicionando locales y proveyendo equipes de nabajo y adoptando metodos para prevenir reducir y eliminar los nesgos profesionales en los lugares de trabajo.

Que la montaria de la Construcción, particularmente la ejecución de obrar, el las actividad calificada de alte (icago entendiéndore, como tal el peligro efectivo o posible durante su desarrollo

Que en la actualidad la induciria de la Construcción presenta un alto mucl de decasrello, lo cual se evidencia a traver de la ejecución de múltiples provectos inmobiliarios especialmente de grandes edificaciones de crecimiento longitudinal, bajo la modalidad de condominios, centro: comerciales apsidenciales, hotele: proyectos turísticos y otros

Que producto de este ciecimiento se ha incrementado el numero de trabajadores, técnicos y profesionales que laboran en ette fector inclusive con el use de maquinaria: herramientar y equipor de alra tecnología, aumentando en consecuencia los riesgos de aceidentes en las obras que actualmente se ejecutan.

Que en los últanos años se ha producido un aumento significarivo en los aceidentes farales en la industria en referencia. Ic cual ha sido causa de protestas por parte de los trabajadores preocupación que es compartida por las autoridades y representante: empresariale: vinculada: al secter

Que en la actualidad la Comisión Tripariua Por el Mejosamiento de la Segundad Ocupacional en la industria de la<br>Constitucción, con la coordinación del Ministerio de Trabajo y Desarrollo Laboral hace esfuerzo: por lograr en proximo la elaboración de nu Reglamento de Seguridad e Higiene del Trabajo on la Industria de la Construcción

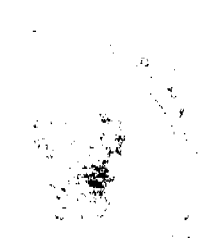

29

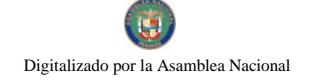

#### Gaceta Oficial Digital, martes 02 de septiambre de 2008

No.25827

#### Gabeta Oficial Digital: invercoles 04 de julio de 200."

 $\mathcal{L}$ 

Que por lo anterior planteado en necesario adoptar modidas sugentes y adicionales para reducir los accidentes de trabajo en las obras y extremar las inedidas para evitar la ocurrencia de accidentes fatales.

#### **DECRETA**

ARTICULO 1º En toda obra o acto idad de contariecton, o lea. las que nenen por objeto la edificación en cualquiesa de por ramas, que incluye ou reparación, alteración y ampliación, hancformaciónes estructurales, la demolición, movimiento de nena excavación y la ejecución de obrar de ingeniería civil, mecanica y electrica, habra obligatoriamente nue o varior Oficiales de Ceguadad Ocupacional o Bocargado de Segundad Coupacional, de acuerdo con el mento de la obra e actividad. Faia estos efectos se tomara en cuenta el tipo de obra y el mayor o menor riesgo laboral de la misma, lo que pera determinado por la Dirección Nacional de Inspección de Trabajo nel Ministerio de Trabajo y Deparrollo Laboral.

ARTICULO 2º El Oficial e Bacargado de Segundad tendra a su cargo la supervisión, verificación y certificación de que en la obra o actroidad de la contitucción en que ha rido denguado, ne aplican y ne cumplon las medidas de soguridad ocupacional calud e higiene de acueido a lar normar que a ele respecto han establecido las autoridades comportentes e que te dispongan en la teglamentación que robre Degundad Coupacional. Salud e Higiene en el Trabajo se diste en el future.

ARTICULO 2. Para el decempeño de ros funciones el Oficial de Segundad antes del inicio de la obra. hara cens ar en un Labro de Registro e bitácora rodar aquellas situaciones o incidencias de segundad que puedan ocurrir durante el desarrollo de la obra

Diche registro tera discutido eco el Promotor o Contratista Principal de la Obra y con el representante del sindicato o de los trabajadores si estos ne estuvieren organizados, y deberá ser firmado por los participantes.

Igualmente constituira diamamente, anter del inicio de las labores, con el Promotor e Contratista y con el representante indical o de los trabajadores si éstos no estuvieren organizados, la manera como se han de desarrollar las labores a fin de evitar los riesgos ocupacionales, al igual que la revisión de todos los equipos, materiales, maquinarias etc. que se han de unhaar en el mancurso del trabajo del dia, para determinar su buen estado de uso. Todos los participantes deberán firmar nu regierro diario nobre estos aspectos.

Cualenquiera divergencia al respecto sera resuelta por la Euección Nacional de Inspección de Trabajo del Ministerio de Trabajo y Desarrollo Laboral, a la que se le informará de inmediaro la diferencia. Ja que procederá a resolverla levantando nu acta al respecto y adoprada su decision. le sera notificada a los participantes.

ARTICULO 4. Además de lo antes señalado el Oficial o el Eucargado de Degusidad designado en cada obra complira las tiguente: funciones

- a) Versionary exigir el complimiento de las normas de Seguridad Ocupacional, Salud e Higiene en el Trabajo aphoable a las obras de construcción
- b) Exigu el cumphimento de la: mismas, cuando a juicio del Cficial de Seguridad, las Modidas de Seguridad adoptadas ne catiofagan la nominita existente

No.25827

#### Gabeta Oficial Digital Intercoled 04 de tuto de 2007

 $\mathbf{B}$ 

- c) Comunicar a la Dirección Nacional de Inspección de Trabajo del Ministerio de Trabajo y Desarrollo Laboral sobre cualquier deficiencia o anomalia que te produzca en el proyecto y que pueda ser causa de riesgo en el nabajo
- de Disponses y comunicar al responsable de la obra la ruspension pareal y temporal de actividades que presenten nesgos<br>para los mabajadores hasta tanto se adopten las medidas de segundad necesarias. Ola paralización total .<br>de conriderarlo necezario. Bu estes caros deberá comunicar de innicolato a la Dirección Nacional de Inspección Trabajo lo así dirpuesto, a objeto de oficializar la medida adoptada.
- e). Coordinar de comita acuerdo con el reprecentante de la empreca y de los trabajadores las charlas sobre segundas en las obras, cosmo parte de la formación de una eultura de seguridad en el sector de construcción.
- f) Recomendar cualquiera medida que conforme a lo: Reglamento: Normas y Regulaciones en maieria de Seguridad reduzca o elimine los riesgos de accidentes en las obras de construcción.
- go Rendir informe mensual a la Duección Nacional de Inspección de Trabajo del Ministerio de Trabajo y Desarrollo Laberal robre lor aceidentes de uabajo ocurridos en el provecto le sobre las enfermedades profesionales que padea: su lor mabajadores y que se hayan diaguiosmado por facultariyos de la modicina de instituciones oficiales e del ejercicio privado

Las funciones establecidas en este articulo con meramente enunciarivas sin perjuicio de otras previstas en las normas y reglamentos existentes

ARTICULO 5º El Muniteiro de Trabajo y Derarrollo Laboral designarà al Oficial de Seguridad en aquellar obras que tegia erre Decreto requieran los terminos de dicho Oficial y, arumeno, queda investido de la facultad de cambiarlo en el eveuto de que obresve que no cumpla a cabalidad rur funciones

ARTICULO 6°. El Promotor, el Centransta Principal y subcontranstas guardarán el debido respeto al Oficial de Seguridad v tendrási la obligación de acarar sur recontendacione: y sugerencias

ARTICULO 7º Correspondera a la Dirección Nacional de Empección de Trabajo del Ministerio de Trabajo y Desarrollo Laboral, claborar periódicamente un Informe detallado de los resulrados de la gestión de los Oficiales de Segundad en las obrar de contriucción, el cual contendra obtervacioner y recomendariones que recán presentadar al responsable de la phra y que servira a las autondades encargadas de atender la segundad e higiene ocupacional para adoptar las inedidas que correspondan para la salvaguarda de la integridad física y regundad de los trabajadores.

ARTICULO 8° El Oficial de Segundad que se dengne en cada obra deberá poseei expenencia o formacion profecional especializada que lo califique para cumphrisus atribueicnes como Oficial de Seguridad en Obrar de Construcción, siendo de preferencia aquello: que ocienten al menos, una Licenciativa robre Seguridad Ocupacional e Higiene y Salud en el Trabaio

El Encargado de Segundad deberá ociental, por lo menor, un grado oe Técnico en Segundad Ocupacional, Salud e Higiene en el Trabaje, preferentemente en el samo de la centrucción. Tambien le podrá ser aquel que per razon de la expensacia teaga los conocúmientos necerarios en la materia.

 $32$ 

a a gundên ye.<br>Gundên ye.

No 05827

#### Gaseta Oficial Digity, in eroofes 04 de julio de 2007

 $\ddot{\phantom{1}}$ 

ARTICULO 9º Para los efectos del articulo anterior se orea en la Dirección Nacional de Impercion de Trabajo del Ministerio de Trabajo y Desarrollo Laboral na Banco de Datos robre perconar que puedan prestar las funciones de Oficial o Encargado de Segundad, los cuales serán debidamente evaluados por el Ministerio de Trabajo y Desarrollo Laboral

ARTICULO 10° Bo toda obra o actividad de la contriucción incluyendo aquellas contitientes en barriadar nebanizaciones o máltiples puidades de cirrenda partamiliares o duplex, con una inversión menor de un millon de balboas (B/1,000,000.00 c) se desiguara por el Promotor. Centratista Principal e subcontratistas na Bacargado de Geguridad para realizar las funciones establecidas en los articulos 2 v 3 del presente Decreto, quien ejercera las mismas en coordinación con el Promotor. Contration Friucipal, rubcontrations y el representante sindical o de les trabajadores si error ne estivieres organizados.

ARTICULO 11° En aquellar obrar cuya inversion rupere la ruma de un mallón de balboar (B/1 000 000 00 de designaran une o varies Oficiales de Segundad, segun requiera la obra, ya por el upo de la misma y per el mayor e menor sierge que implique su ejecución de acuerdo a la evaluación que haga la Dirección Nacional de Inspección de Trabajo del Ministerio de Trabajo y Decarrollo Laboral.

ARTICULO 125. A objeto de garantizar la independencia y objetividad del Oficial de Seguridad, impresentáble para el Accompenso de sus funciones de acuerdo con el espiritu del presente Decreto, se crea no PONDO DE SEGURIDAD OCUPACIONAL, HIGHNE Y SALUD EN EL TRABAJO EN LA INDUSTRIA DE LA CONSTRUCCION el salse considerará ou aporte que hará el Freinetor de la Obra o el Contrantia Principal de la Obra, antes del micio de étra, en concepto del costo establecido en el crerupuesto de la obra para cubrir los costos de los servicios prestados del Citicial(es) de Cegundad, el cual no podrá ser menor a la siguiente tanfa

- a) Obra mayor de un millon y un contesimo de balboar (B/1,000,000.01) o de más de cinco (5) picos
- diez auf balboas (B/ 10.000 00).
- balboas (B/ 30,000 00)
- cussenta mi balboar (B/40.000.00)
- d. Obra mayor de veinte millonez y on centeamo de balboar-
- cincuenta mil balboar (B/.50 $000.00\%$ 1B/100 000.000.01 i. .
- e). Obra mayor de cuareura millones y un centerimo de balboas (B/ 40.000.000 01), resenta mil balboat (B/ 00.000 00). f) Obra mayor de cien milloner y un centérimo de balboar (B/100 000 000.01), cien mil balboar (B/100.000 00)
- 

El pago de la tarifa antes señalada se hara a nombre del MINISTERIO DE TRABAJO Y DESARROLLO LABORAL (PONDO DE CEGURIDAD OCUPACIONAL, SALUD e HIGIENE EN EL TRABAJO) sate el sespectivo analóguo, al hacente el pago por el Fermiso de Construcción correspondiente.

ARTICULO 13. Aquellar obrar cuyar conclusiones erien calculadas para fechar posteriores a la vigencia del presente Decreto pagarán al PONDO de acuerdo a la riguiente tabla, derivada de la posibilidad de riesgo poi el transcurso del tiemeo

 $\frac{1}{\lambda_{\rm s}}$ 

 $\rightarrow$ 

 $\frac{1}{2}$ 

 $\sim$  10  $^{\circ}$ 

33

 $\omega^{(2)}$ 

 $\epsilon$ 

No.25027

#### Gaeeta Choial Digital Interestes 04 de julio de 2007

- a) Conclusion entre 31 de corobie de 2007 a 31 de diciembre de 2007 mes mil balboas. B: 3.000.00).
- b) Conclusion entre el 1 de euesc de 2008 al 31 de diciembre del 2008 quince mil balboar  $\geq$  15 000,000.
- c). Conclucion entre el 1 de enero de 2000 al 31 de diciembre del 2000, veinticinco mil balboas (B425,000,00)
- d) Conclución entre el 1 de enero de 2010 al 31 de diciembre del 2010 esistenta y cinco mil balboas (B) 45 000 00;

e « Conclucion del 1 de enero del 2010 en adelante cancuenta mai balboas - B/ 50.000 001.

Eirai itunas deberán pagarie, en los casos del literal au a mas tardar, treinta (30) días posteriores a la vigencia del precedie Decieto y en los demai casos a mas rardar, al 31 de diciembre de 2007

ARTICULO 14° Be obligación del Fremetor o Contisticia Principal de la obta facilitar al Oficial u Oficiale: de Seguridad las condiciones adecuadas para el debido desempeño de sus labores. las cualos deberán ser similares a las del encargado de la calidad de la obra-

ARTICULO 15". En los caco, de las obras de la ampliación y construcción del tercer juego de ecclusas del Canal de Panama se regiuran las teglunentaciones que sobre Seguridad Ocupacional. Salud e Higieue en el Trabajo neue establecida la Autoridad del Canal de Fanama y en el desarrollo de la obra habrá una completa coordinación sobre eca materia con la Dirección Nacional de Inspección de Trabajo del Ministerio de Trabajo y Desarrollo Laboral

ARTICULO 15. El Ministerio de Trabajo y Decarrollo Laboral ejecutará, en coordinación con eiras institucions públicas y universidades oficiales, un plan intensivo de preparación de personal especializado en Seguridad Goupacional, Salud e Higiene en el Trabajo

ARTICULO 17. El presente Decreto entrarà a regir a partir de su promulgación en la Gacera Oficial.

COMUNIQUEER Y CUMPLACE

Dado en la ciudad de Panama a los 5 diar del mes de julio de dor mil siete (2007).

wax n-MARTIN TORRIJOS ESPINO Presidente de la Republica

めんん **EYNAEDO E RIVERA E** 

Ministro del Frabajo y Desarrollo Labora?

 $\overline{1}$ 

No. 32956

Gazarte Chipat Chiphet, journale 10 de entero de 2008

#### CONSEJO MUNICIPAL DE PANAMÁ

#### REPÚBLICA DE PANAMA

# ACUERDO Nº 164

# De 27 de diciembre de 2007

# Por el cual se monifica el Numeral 3 del Articulo 13 del Acuerdo Nº 116 de 9 de julio de 1996.

# RI. CO'(S&JO MUNICIPAL DE PANAMA

#### Pauco de sos fucultados legales y.

#### CONSIDERANDO:

Que medianto Acuerdo Nº 116 do 9 de julio de 1996, el Consejo Municipal del Distrito de Paramá, duró disposiciones<br>sobre continuatión, adiciones de estructuras, mejoras, demoliciones y novemientos de tierra en el datirlio;

Que el Numeral 3 del Articula 13 del referido Acuerdo estableció los requaras que deben cumplir, tanto el profesional<br>alónso como la empresa constructora, para obtener el permiso de ecartrucción;

Que el numerito signaticativo en les accidentes fatales en la Industria de la Construcción ha sasisado justificadas protustas<br>por parte de los trabajadores, precempición que es compartida por las autoridades y representant

Que el Organo Ejecutivo promutgó el Desceto Nº 15 de 2007 "Por el cual se sidojuan medidas de urgenita en la industria<br>de la Construcción con el objeto de reducir la incidencia de neuidentes de trabajo<sup>4</sup>:

Que en el Articulo 12 del catado decreto se oras un FONDO DE SEGURIDAD OCUPACTONA!», HIGHENE Y SALUD EN EL TRABAJO EN LA INDUSTRIA DE LA CONSTRUCCIÓN, el cual consistier en un aporte del promoto de la obra vi del contratis

Que el Decreta Ejecutivo Nº . S de 3 de julio de 2007, acfisia que el pago ellado debera reali**zarse a nombre dal Ministerio**<br>de Trabajo y Denarrollo Social (Ponda de Sigundad Ocupacianal, Salud e Higieno en el Trabajo), a

Que en atencion a lo dispuesto en la disposición anterior, es consecuente memporar, como un requissio más a los ya<br>establecidos en el Artículo 13 del Acuerdo .7 116 de 9 de julio de 1996 el referido pago, por lo que es nec

En atención a los consideraciones que anteceden, el Consejo Municipal del Distrito de Panamá, en uso de sus facultades Signles.

ARTÍCULO FRIMERO: Modifiquese el Numeral 3 del Artículo 13 del Acuerdo IV (116-46 9 de julio de 1996, para que quede nai

"Atticulo 13 Poro obtener el Permiso de Construcción con el objeco de realizar construcciones, reparadones, adiciones a<br>edificios o siguatar cusiquiera de las obras a que se reflere esto Acuerdo, el profesional idênco o ce

1. Presentar action of an papel habilitade dinguin al Director de Obras y Corminoclenos Municspales, en donde constet romantos sono todos as papor associados en que os mesmos en el estado en el estado de la papor de la parte de la papor de la papor de la papor de la papor de la papor de la papor de la papor de la papor de la papor de la p ran<br>u del

2. En aquellas obras en las que de seuerdo con las reglamentaciones de la Junta Tecnica de lagentarla y Arquitactura se<br>requiera de un professional residenta, se unitzará en la voltatual el rambre del professional resident

3. Acompañar a esta solucitud los permises i xpedidos por la Oficina de Segundad para la prevención de incendios de l'autamá, del Departa nento de Sancamasulo Antónicale del Ministerio de Sancamasulo Antónica de la Cartil

 $\frac{1}{2} \sum_{i=1}^n \frac{1}{2} \sum_{j=1}^n \frac{1}{2} \sum_{j=1}^n \frac{1}{2} \sum_{j=1}^n \frac{1}{2} \sum_{j=1}^n \frac{1}{2} \sum_{j=1}^n \frac{1}{2} \sum_{j=1}^n \frac{1}{2} \sum_{j=1}^n \frac{1}{2} \sum_{j=1}^n \frac{1}{2} \sum_{j=1}^n \frac{1}{2} \sum_{j=1}^n \frac{1}{2} \sum_{j=1}^n \frac{1}{2} \sum_{j=1}^n \frac{1}{2} \sum_{j=$ 

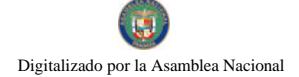

 $\overline{a}$ 

35

#### No 25054

Ga: sta Oficial Digital, jugopa 10 de enero de 2008

4. Presentar copra del registro de inscripción en la funta Técnica, en el coso de que el solicitante sea una empresa

PARÁGRAFO: Aquellas obras cuyas conclusiones osién calculadas para fechas posteriores a la vigencia del Decreto<br>Ejecutivo Nº 15 de 3 de juliu de 2007, pagará, antes de ser expedido ol permiso de construcción correspondiene

#### **CONSEJO MUNICIPAL DE PANAMÁ**

#### REPÚBLICA DE PANAMÁ

ARTÍCULO SEGUNDO: El presente acuerdo empezará a regir a partir de su sanción y posterior promulgación en la Gaoza Oficio

Dado en la Caudad de Panamà, a los 27 únas del mes de diciembre del año dos init sicce (2007).

# LA PRESIDENTA.

# H.C. LOURDES ROMERO

**EL VICZPRESIDENTE.** 

**H.C. RRNESTO TUÑON** 

**EL SECRETARIO GENERAL.** JOSK DE LA ROBA CASTILLO

#### **CONTRATO Nº 130**

Entre los suscritos, CARMEN GISELA VERGARA, mujer, panamer a, mayor de edad, con cédula de identidad personal No 8-280-364-666, Ministra de Cemercio e Industrias, Encargada, en nombre y representación de EL ESTADO, por una parte y por la otra, FELIPE AL EJANDRO VIRZI LOPEZ, varón, panameño, mayor de edad con cédula de identidad personal No 9-55-982, quien en adelante se denominará EL CONCESIONARIO se celebra el siguiente contrato de conformidad con el Código de Recursos Minerales aprobado por el Decreto Ley Nº 23 de 22 de agosto de 1963, modificado por el Decreto de Gabinete Nº 264 de 21 de agosto de 1969, por la Ley Nº 70 de 22 de agosto de 1973, por la Ley Nº 20 de 30 de diciembre de 1985, por la Ley Nº 3 de 28 de enero de 1988, Ley Nº 55 de 10 de julio de 1973, por la Lev N° 109 de 8 de octubre de 1973 modificada por la Lev N° 32 de 9 de febrero de 1996; la Ley 41 de 1 de julio de 1998, "Ley General del Ambiente", con todas sus disposiciones reglamentarias y, supletoriamente la Ley Nº 22 de 27 de junio de 2006, sujeto a las siguientes cláusulas:

#### DERECHOS DEL CONCESIONARIO

PRIMERA: EL ESTADO otorga a EL CONCESIONARIO derechos exclusivos para la extracción de minerales no metálicos (piedra de cantera) en una (1) zona de 623.5 hectáreas, ubicada en los corregimiento de Urraca y Canto El Llano, distrito de Santiago, provincia de Veraguas, demarcada en los planos aprobados por la Dirección Nacional de Recursos Minerales e identificados por ésta con los numeros 2007-140 y 2007-141, que se describe a continuación:

Partiendo del Punto Nº1, cuyas coordenadas geográficas son 80°56'25.95" de Longitud Oeste y 8°11'41.96" de Longitud Norte, se sigue una línea recta en direccion Este por una distancia de 1,450 metros hasta llegar al Punto Nº2, cuyas coordenadas geográficas son 80°55'38.57" de Longitud Oeste y 8°11'41.96" de Latitud Norte, De allí se sigue una línea recta en dirección Sur por una distancia de 4,300 metros hasta llegar al Punto Nº3, cuyas coo denadas geográficas son 80°55'38.57" de Longitud Oeste v 8°09'21.98" de Longitud Norte. De allí se sigue una linea recta en dirección Oeste por una distancia de 1,450.00 metros hasta llegar al Punto Nº4, cuyas coordenadas geográficas son 80°56'25.95" de Longitud Oeste y 8°09'21.98" de Longitud Norte. De allí se sigue una línea recta en dirección Norte por una distancia de 4,300 metros hasta llegar al Punto Nº1, de partida.

Esta zona tiene un área de 623.50 hectáreas, ubicada en les corregimientos de Urraca y Canto El Llano, distrito de Santiago, Provincia de Veraguas

La solicitud de concesión está identificada en la Dirección Nacional de Recursos Minerales con el símbolo FAVL-EXTR (piedra de cantera) 2007-21.

SEGUNDA: Los derechos a que se refiere este Contrato se otorgan por un período de diez (10) años y entrarán en vigencia a partir de su publicación en la Gaceta Oficial. El período del Contrato podrá prorrogarse hasta por igual término, signpre que EL CONCESIONARIO haya cumplido satisfactoriamente con sus obligaciones, aceptando todas las obligaciones, términos y condiciones que establezca la Ley al momento de la prórroga. Las prórrogas podrán solicitarse a

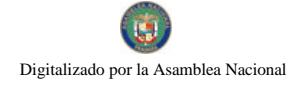

más tardar un (1) año antes del vencimiento del Contrato (Ley Nº 32 del 9 de febrero de 1990, Artículo 13), siempre y cuando el Órgano Ejecutivo no lo haya establecido como áreas de reserva mineras.

TERCERA: EL CONCESIONARIO durante la vigencia de la concesión, tendrá derecho a importar exento del pago de impuestos de importación, todas las maquinarias, equipos, accesorios, repuestos y explosivos que vayan a ser utilizados directamente en el desarrollo de las operaciones de explotación amparadas por esta Ley

Se excluyen específicamente de esta disposición los materiales de construcción, vehículos, mobiliarios, útiles de oficina, alcohol, gasolina y aquellos articulos que se produzcan en el país, siempre que sean de igual calidad y tengan precios competitivos con los extranjeros y aquellos artículos que no fueren indispensables para las actividades de exploración y explotación.

Los artículos exentos no podrán arrendarse ni venderse ni ser destinados a usos distintos de aquellos para los que fueron adquiridos a no ser que se pague el monto de los impuestos exonerados y que se obtenga la autorización de que trata la Ley. (Artículo 21 de la Ley 109 de 8 de octubre de 1973).

CUARTA: EL CONCESIONARIO podrá ceder o traspacar los derechos que nazcan del presente contrato, previa aprobación de la Dirección Nacional de Recursos Minerales del Ministerio de Comercio e Industrias respecto a la competencia técnica, financiera y legal de la persona beneficiaria de la cesión o traspaso, cumpliendo las formalidades establecidas por la Ley.

QUINTA: EL CONCESIONARIO tendrá las siguientes facultades:

- a) Realizar investigaciones geológicas dentro de la zona descrita en el contrato, con fines de conocer mejor el volumen y calidad de los minerales solicitados;
- b) Extraer los minerales a que se refiere el contrato y llevar a cabo todas las demás operaciones necesarias y adecuadas para dicha extracción, dentro de la zona descrita en el contrato;
- c) Llevar a cabo el beneficio de los minerales a que se refiere el contrato, en los lugares y por los medios aprobados por la Dirección Nacional de Recursos Minerales del Ministerio de Comercio e Industrias y toda» las demás operaciones necesarias y adecuadas para dicho beneficio;
- d) Transportar los minerales a que se refiere el Contrato, a través de las rutas y por los medios descritos en el Estudio de Impacto Ambiental, aprobados por la Dirección Nacional de Recursos Minerales del Ministerio de Comercio e Industrias y darle el mantenimiento respectivo;
- e) Vender o en cualquier otra forma mercadear el mineral extraído, de conformidad con las disposiciones legales y reglamentarias aplicables.

#### DEBERES Y OBLIGACIONES DE EL CONCESIONARIO.

SEXTA: EL CONCESIONARIO se obliga a cumplir con las disposiciones del el Decreto Ley 23 de 22 de agosto de 1963, modificado por el Decreto de Gabinete 264 de 21 de agosto de 1969, por la Ley 70 de 22 de agosto de 1973, por la Ley 20 de 30 de diciembre de 1985, por la Ley 3 de 28 de enero de 1988, Ley 55 de 10 de julio de 1973, por Ley 109 de 8 de octubre de 1973 modificada por la Ley 32 de 9 de febrero de 1996, la Ley 41 de 1 de julio de 1998, con todas sus disposiciones reglamentarias y supletoriamente la Ley 22 de 27 de junio 2006 y demás Leyes del Ordenamiento Jurídico Nacional.

SÉPTIMA: EL CONCESIONARIO informará, inmediatamente, a la Dirección Nacional de Recursos Minerales del Ministerio de Comercio e Industrias, a la Autoridad Nacional del Ambiente y al Sistema Nacional de Protección Civil (SINAPROC) de cualquier hecho o circunstancia que ponga en pelígro la salud humana y el amb ente.

Los derechos al uso de las aguas y la necesidad de talar á boles del erán ser solicitados a la Autoridad Nacional del Ambiente (ANAM), y a las autoridades competentes para los fines de su ejecución de conformidad con las disposiciones legales vigentes

El Estudio de Impacto Ambiental, y sus anexos forman parte integral de este Contrato y serán de obligatorio cumplimiento por EL CONCESIONARIO, siendo según estos los valores de explotación 385 metros cúbicos por día.

OCTAVA: La Concesión minera otorgada por el presente contrato no autoriza a EL CONCESIONARIO para entrar en terrenos de propiedad privada cercados o cultivados sin autorización del dueño.

Cuando el area objeto del contrato incluya terrenos de propiedad privada, EL CONCESIONARIO deberá llegar a acuerdo con los propietarios o poseedores de los mismos, antes de dar inicio a los trabajos de explotación, para que los mismos se realicen con un mínimo de perjuicio a los bienes de las personas afectadas.

Los propietarios o poseedores cuyos terrenos cubran total o parcialmente un depósito sobre el cual la Nación haya otorgado un contrato de explotacion, tendrán derecho a percibir de EL CONCESIONARIO el canon de arrendamiento que entre ellos acuerden antes del imeio de los trabajos.

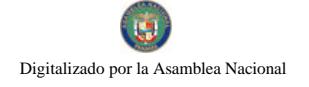

NOVENA: De ser necesario el uso de explosivos para el desarrollo de las actividades de extracción del mineral no metálico (piedra de cantera), la concesionaria tendrá que realizar voladuras controladas debidamente monitoreadas, manteniendo niveles de vibración, de impacto en el aire, ruido y roca en voladura aceptables, de acuerdo a las Reglamentaciones de la Oficina de Seguridad del Cuerpo de Bomberos, Ministerio de Salud. Autoridad Nacional del Ambiente, además EL CONCESIONARIO deberá coordinar y obtener todos los permisos en las entidades relacionadas con el uso de explosivos.

También tendrá que entregar una vez al mes, dentro de les cinco primeros días del mes siguiente los informes de control de voladuras a la Dirección Nacional de Recursos Minerales del Ministerio de Comercio e Industrias. De registrarse problemas con la comunidad por el uso de explosivos, EL CONCESIONARIO deberá suspender las voladuras hasta tanto no reciba la aprobación por parte de las instituciones involucradas.

DÉCIMA: No se permitirá la extracción de los minerales a que se refiere este Contrato en los lugares que se mencionan a continuación:

- a) En las tierras, incluyendo el subsuelo, a una distancia menor de quinientos (500) metros, de sitios o monumentos históricos o religiosos, de estaciones de bombeo, de instalaciones para el tratamiento de aguas o embalses, de represas, puentes, carreteras, ferrocarriles, aeropuertos, áreas de desarrollo turístico, áreas inadjudicables y de playas,
- b) En las tierras, incluyendo el subsuelo, a una distancia menor de quinientos (500) metros, de ejidos de poblaciones y ciudades:
- c) En las áreas de reserva mineras establecidas por el Organo Ejecutivo.

En los casos a que se refiere los literales a y b, la Dirección Nacional de Recursos Minerales del Ministerio de Comercio e Industrias, tomando en cuenta la opinión de la Comisión Consultiva de Concesiones para las exploraciones y explotaciones de minerales no metálicos, podrá otorgar permisos para que la extracción se lleve a cabo a distancias menores de quinientos (500) metros, siempre que dicha actividad se realice mediante el uso de técnicas que no conlleven peligro para las obras e instalaciones existentes.

UNDÉCIMA: Se ordena a EL CONCESIONARIO cumplir con las siguientes normas técnicas:

- 1. Se prohíbe la descarga de lodo y sedimentos sin filtrar a los ríos o quebradas de la zona,
- 2. Se prohíbe el derrame de combustibles y lubricantes durante las operaciones mineras en la zona de concesión;
- 3. Todos los vehículos y equipos deben estar identificados con el nombre de EL CONCESIONARIO y deberán llevar las cubiertas adecuadas a fin de no causar daños a terceros.

**DUODÉCIMA: EL CONCESIONARIO** deberá suministrar todos los informes que el Código de Recursos Minerales, la Ley, Reglamentos e instrucciones requieran dentro de los plazos establecidos.

DECIMATERCERA: EL CONCESIONARIO debera presentar anualmente, y con dos meses de anticipación, un informe técnico detallado de trabajo con costos aproximados, el cual requerirá la aprobación de EL ESTADO, y deberá ser cumplido en su totalidad por EL CONCESIONARIO.

Además deberán presentar un Informe Anual de las actividades desarrolladas, que incluirá aspectos ambientales, técnicos, financieros (producción, pago de impuestos, otros) y de personal.

DECIMACUARTA: EL CONCESIONARIO realizará extracciones de piedra de cantera à neamente en el área de concesión y mantendrá un control específico de la zona donde se realice dicha extracción con el propósito de minimizar los efectos negativos al ambiente.

DECIMAQUINTA: EL CONCESIONARIO pagará a EL ESTADO anualmente dentro de los treinta (30) días contados a partir del inicio del periodo correspondiente, la suma de dos balboas (B/, 2.00) por hectárea o fracción de hectárea, en concepto de canon superficial, que corresponde a la suma de Mil Doscientos Cuarenta y Ocho Balboas con 00/100 (B/.1,248.00) al año, lo que hacen un total de Doce Mil Cuatrocientos Ochenta Balboas con 00/100 (B/. 12,480.00) en diez (10) años, prorrateado durante los años de vigencia del presente contrato.

DECIMASEXTA: EL CONCESIONARIO pagara al Municipio de Santiago la suma de trece centésimos de balboa (B/,0,13) por metro cúbico de piedra de cantera extraida de acuerdo a lo establecido en el Artículo 3 de la Ley 32 de 9 de febrero de 1996 y enviará la constancia de pago mensualmente a la Dirección Nacional de Recursos Minerales, dentro de los primeros cinco (5) días del mes siguiente.

DECIMASÉPTIMA: EL CONCESIONARIO debera cumplir con los Reglamentos de Pesas y Dimensiones de acuerdo a lo establecido por el Ministerio de Obras Públicas y la Autoridad del Tránsito y Transporte Terrestre.

## **DERECHOS DEL ESTADO**

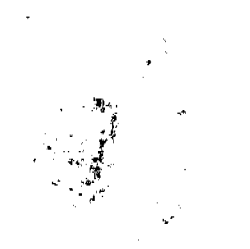

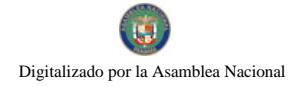

 $\bar{z}$ 

No 26116

38

 $\bar{L}$ 

DECIMAOCTAVA: Para garantizar el cumplimiento de las obligaciones adquiridas en virtud de este Contrato, EL CONCESIONARIO se obliga a constituir al momento de la firma, una Fianza de Garantía por la suma de Mil Balboas con 00/100 (B/.1,000.00), la que se mantendrá vigente durante todo el período que dure la concesión y será consignada en la Contraloria General de la República, la cual le será devuelta a EL CONCESIONARIO una vez comprobado que ha cumplido con todas las obligaciones dimanantes del presente Contrato.

DECIMANOVENA: EL ESTADO previo dictamen técnico de la Dirección Nacional de Recursos Minerales podrá ordenar la suspensión temporal, parcial o total de las operaciones de extracción cuando las trusmas causen o puedan causar graves daños a las personas, al ambiente, a los terrenos o mejoras construidas sobre estos, sin perjuicio de la declaratoria de cancelación del Contrato conforme a esta Ley. (Art. 32 de la Ley Nº 109 de 1973)

VIGÉSIMA: El Ministerio de Comercio e Industrias podrá cancelar el presente Contrato de acuerdo con lo establecido por el Artículo 99 de la Ley No 22 de 27 de junio 2006 y al Artículo 25 de la Ley No 109 de 8 de octubre de 1973:

Artículo 99 de la Ley 22 de 27 de junio 2006:

- 1. El incumplimiento de las cláusulas pactadas;
- 2. La muerte del contratista, en los casos en que deba producir la extinción del contrato conforme a las reglas del Código Civil, si no se ha previsto que puede continuar con los sucesores del contratista, cuando sea una persona natural;
- 3. La quiebra o el concurso de acreedores del contratista, o por encontrarse este en estado de suspensión o cesación de pagos, sin que se haya producido la declaratoria de quiebra correspondiente.
- 4. La incapacidad física permanente del contratista, certificado por médico idóneo, que le impesibilite la realización de la obra, si fuera persona natural.
- 5. La disolución del contratista, cuando se trate de persona jurídica, o de alguna de las sociedades que integran un consorcio o asociación accidental, salvo que los demás miembros del consorcio o asociaciór puedan cumplir con el contrato.

Parágrafo: Las causales de resolución administrativa del contrato se entienden incorporadas a este ministerio de esta Ley, aún cuando no se hubieran incluido expresamente en el contrato.

Artículo 25 de la Ley No 109 de 8 de octubre de 1973

- a) Por quiebra del concesionario o formación de concurso de acreedores;
- b) Cuando los pagos que deban ser hechos al Estado o a los Municípios no se efectúen durante los ciento ochenta (180) días siguientes a la fecha de su vencimiento;
- c) Por abandono de las actividades por un término mayor de un año, salvo motivos de fuerza mayor o caso fortuito;
- d) Por incumplimiento de las obligaciones contraídas por el Contratista en el Contrato;

VIGESIMAPRIMERA: De conformidad con lo dispuesto en el artículo 2 de la Ley Nº 109 de 8 de octubre de 1973, modificado por la Ley Nº 20 de 3 de diciembre de 1985, el Contrato requiere para su validez el refrendo de la Contraloría General de la República y entrará en vigencia a partir de su publicación en la Gaceta Oficial.

Para constancia de lo anterior, se firma este documento en la ciudad de Panamá, a los 5 días del mes de junio de dos mil ocho (2008).

#### EL CONCESIONARIO,

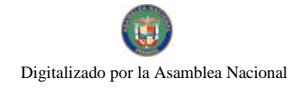

الأروا

# FELIPE ALEJANDRO VIRZI LOPEZ

Cédula Nº 9-55-982

# POR EL ESTADO,

# **CARMEN GISELA VERGARA**

#### Ministra de Comercio e Industrias

REPÚBLICA DE PANAMÁ.- ORGANO EJECUTIVO NACIONAL.- MINISTERIC DE COMERCIO E INDUSTRIAS. - Panamá, 5 de <u>junio</u> de dos mil ocho (2008).

# **REFRENDO:**

Contraloría General de la República

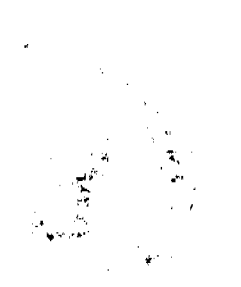

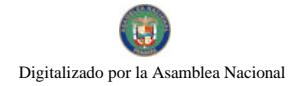

#### **ACUERDO MUNICIPÁL No. 37**

# DEL 17 DE NOVIEMBRE DE 2006

# POR MEDIO DEL CUAL EL HONORABLE CONCEJO MUNICIPAL DE PEDASI. EN USO DE SUS **FACULTADES LEGALES:**

# POR MEDIO DEL CUAL SE REGULAN Y SE CREA IMPUESTO DE CANTINAS TRANSITORIAS EN FECHA DE SEMANA SANTA, CARNAVAL, FIESTAS PATRIAS, Y OTROS:

#### **CONSIDERANDO**

1. Que en fechas de Semana Santa, Carnavales, Ficstas Patrias, y otros se otorgarán cantinas transitorias a personas que lucran para beneficio personal y en algunos casos estas personas no son naturales del Distrito y mucho menos de los Corregimientos donde se otorgan estas cantinas transitorias.

2- Que por las consideraciones antes expuestas.

#### **ACUERDA**

- 1. Todo el interesado en solicitar permiso para cantina transitoria debe pagar B/150.00 adicional a los B/50.00 que establece la lev
- 2. Las Juntas Comunales quedan exoneradas de este impuesto siempre y cuando se realice por las Juntas Comunales Correspondientes

Enviar copia de este Acuerdo a Contraloría, Tesorería, Alcaldía y a la Gaceta Oficial.

# NOTIFIQUESE Y CUMFLACE

Dado y aprobado en el Salón de Sesiones del Concejo de Pedasí a los 17 días del mes de noviembre de 2006.

H.R. RICAUTE BARAHONA

VICEPRESIDENTE DEL CONCEJO

**GISELA L. MADRID C.** 

**SECRETARIA** 

H.R.FRANKLIN O. BALLESTEROS

H.R BLANCA DE BARAHONA

H.R. DIÓGENES JIMÉNEZ O

H.R.S. DIDIO A. JAEN

#### SANCIONADO. EJECUTESE Y CUMPLACE

PLINIO A GARCIA

ALCALDE DEL DISTRITO

#### **ACUERDO Nº 05**

#### (Del 07 de Mayo de 2008)

# POR MEDIO DEL CUAL SE APRUEBA EL NUEVO ESCUDO DEL DISTRITO DE DAVID.

# EL CONSEJO MUNICIPAL DEL DISTRITO DE DAVID,

En usos de sus facultades legales y,

# **CONSIDERANDO:**

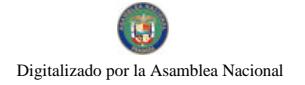

Que el Distrito de David se ha identificado por mucho tiempo con el Escudo que corresponde a la Provincia de Chiriquí.

Que cada uno de los Distritos tiene su propio Escudo que lo identifica al de la Provincia.

Que el Distrito de David, es capital de la Provincia de Chiriquí y debe poseer su propio escudo.

Que la Alcaldía y la Comisión del Aniversario 159 de la Provincia de Chiriquí, sometieron a un concurso con varios artistas de la localidad y con un jurado idóneo, aprobaron el nuevo Escudo del Distrito de David.

Que el Consejo Municipal debe aprobar mediante acuerdo el uso oficial de este símbolo.

#### **ACUERDA:**

ARTICULO PRIMERO: Apruébese el nuevo Escudo del Distrito de David.

ARTICULO SEGUNDO: Ordenar el uso del nuevo Escudo en todas las dependencias del Municipio de David.

ARTICULO TERCERO: Este acuerdo empezara a regir a partir de su aprobación y promulgación.

Dado en el Salón de Sesiones PROFESOR JOSE LINTON NAVARRO, del Honorable Consejo Municipal del Distrito de David, a los 07 días del mes de Mayo de 2008.

H.C. GUILLERMO A. VARGAS

Presidente

**LETICIA URIBE** 

Secretaria

# PREPUBLICA DE PANAMÁ

# PROVINCIA DI VERAGUAS

# CONSEJO MUNICIPAL DE SONÁ

# **ACUERDO MUNICIPAL Nº 2**

#### Del 20 DE FEBRERO DE 2007

"Se aprueba la adjudicación de los lotes de terrenos ubicados en el Corregimiento de Soná Cabecera, del Distrito de Soná, Provincia de Veraguas y se faculta al Presidente del Consejo del Distrito de Soná para firmar la Resoluciones de Adjudicación a favor de sus ocupantes."

#### EL CONSEJO MUNICIPAL DEL DISTRITO DE SONA,

#### EN USO DE SUS FACULTADES LEGALES,

# **CONSIDERANDO:**

Que este Consejo Municipal del Distrito de Soná, por mandato legal debe velar por el cumplimiento específico de los fines señalados en el Artículo 230 de la Constitución Naciona<sup>1</sup>, referente al desarrollo social y económico de su población.

Que la Nación, representada por el Ministerio de Economía y Finanzas, a través de la Dirección de Catastro y Bienes Patrimoniales, traspasó a titulo gratuito, a favor del Municipio de Soná un (1) globo de terreno buldío nacional ubicado en el Corregimiento Cabecera, Distrito de Soná, Provincia de Veraguas, mediante la Escritura Pública número cinco mil doscientos once (5,211) de 29 de mayo de 1979

Que el Municipio de Sona, en beneficio del desarrollo social y económico de la Comunidad de Sona, y en cumplimiento de las disposiciones establecidas en el Acuerdo Municipal Nº 10 del 11 de Julio de 2005 y el Acuerdo Municipal Nº 21 de 9 de Diciembre de 2005, mediante los cuales se reglamenta el procedimiento de adjudicación para los lotes de terreno, en base a la metodología única del Programa Nacional de Administración de Tierras (PRONAT), y el Convenio de Cooperación y Ejecución suscrito entre el Ministerio de Economía y Finanzas y el Municipio de Soná a fin de llevar a cabo el proceso de catastro y titulación masiva en todo el Dis rito de Soná considera necesario aprobar la adjudicación de los lotes de terreno solicitados al Municipio de Soná a favor de cada uno de los ocupantes, según consta en las fichas catastrales urbanas de la Dirección de Catastro y Bienes Patrimoniales del Ministerio de Economia y Finanzas.

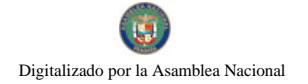

Que este Consejo Municipal mediante Acuerdo Municipal Nº 17 del 9 de junio de 2006, fijó el precio de los lotes de terrenos que hayan sido identificados conforme al proceso de lotificación, medición y catastro realizado en el Distrito de Soná precio que se mantiene vigente por el término de dos (2) años.

#### **ACUERDA:**

ARTÍCULO PRIMERO: APROBAR, como en efecto se aprueba. la adjudicación de lotes de terreno, a favor de las siguientes personas.

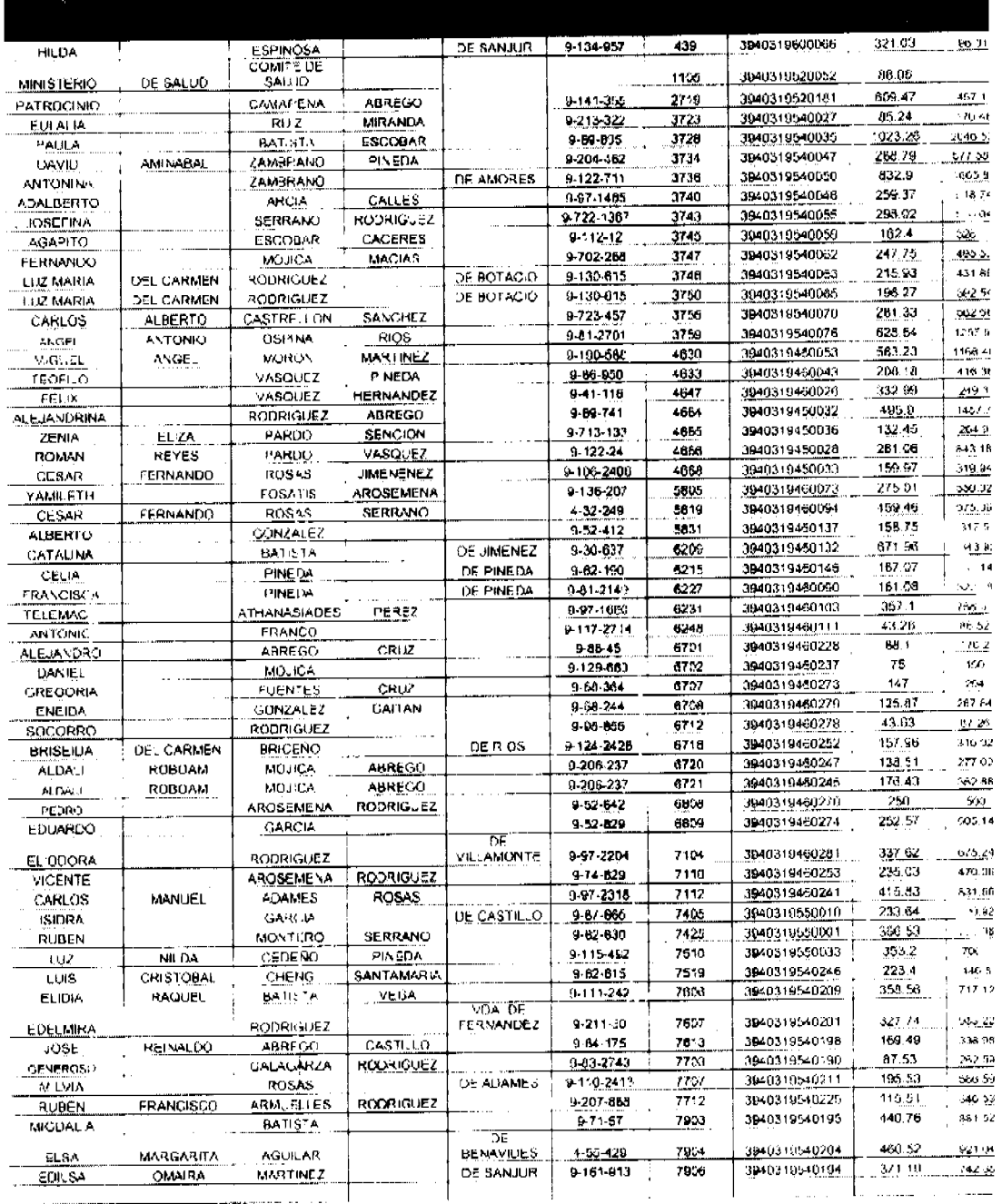

ARTICULO SEGUNDO: ESTABLECER, como en efecto se establece, que todo adjudicatario tendrá un plazo mínimo de dos (2) años y un máximo de cuatro (4) años para cancelar el precio del lote de terreno, fijado por el presente Acuerdo Municipal, de lo contrario se mantendrá la marginal en el Registro Público a favor del Municipio de Soná.

ARTICULO TERCERO: FACULTAR, como en efecto se faculta, al Presidente del Conseje del Distrito de Soná, para que en nombre y representación del Municipio de Sona firme las resoluciones de adjudicación a favor de los ocupantes, debidamente certificada por el Secretario del Consejo Municipal, con el debido refrendo del Alcalde del Municipio de Soná. El Secretario del Consejo Municipal certificará la autenticidad de las firmas con base en una copia autenticada de la

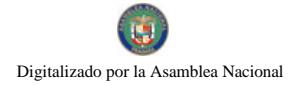

respectiva resolución, la cual se inscribirá en el Registro Público de Panamá.

ARTICULO CUARTO: ESTABLECER, como en efecto se establece, que el presente Acuerdo Municipal se publicará en lugar visible de la Secretaría del Consejo Municipal por diez (10) días calendarios y por una sola vez en Gaceta Oficial, en cumplimiento de lo dispuesto en el artículo 39 de la Ley Nº 106 de  $\epsilon$  octubre de 1973.

ARTCULO QUINTO: ESTABLECER, como en efecto se establece, que las adjudicaciones aprobadas por el presente Acuerdo Municipal están exentas del pago de cualquier tasa, impuesto o derecho adicional al precio o valor del lote de terreno.

ARTICULO SEXTO: Este Acuerdo Municipal empezará a regir a partir de su sanción.

# APROBADO: HONORABLE CONSEJO MUNICIPAL DEL DISTRITO DE SONA.

Dado en el Salón de Sesiones del Honorable Consejo Municipal del Distrito de Soná a los Veinte (20) dias del mes febrero de del año 2007

#### H.R. AZAEL VASQUEZ

Presidente del Consejo Municipal del

Distrito de Sona

#### **GLADYS SANTAMARIA**

Secretaria

SANCIONADO POR EL HONCRABLE ALCALDE DEL MUNICIPIO DE SONÀ, HOY VEI VTE (20) DE FEBRERO DE DOS MIL SIETE (2007).

EL ALCALDE,

## PROF. ARÍSTIDES ORTIZ AROSEMENA

EL SECRETARIO,

ROBERTO VÉLEZ B.

## **ACUERDO Nº. 16-2,007.**

#### (Del 25 de septiembre de 2,007)

"Por medio del cual se adiciona el literal F al Acuerdo Municipal Número 2-2006 del 10 de marzo de 2,006."

EL HONORABLE CONSEJO MUNICIPAL DEL DISTRITO DE POCRÍ, PROVINCIA DE LOS SANTOS, EN USO DE SUS FACULTADES LEGALES Y.

#### **CONSIDERANDO:**

- 1. Que se hace necesario adecuar los impuestos en las obras institucionales sobre construcción de carreteras, vados, puentes, aceras, cunetas pavimentadas y otros.
- 2. Que es competencia del Consejo Municipal establecer impuestos para atender los gastos de administración e inversión Municipal, así como reglamentar el cobro de los impuestos y atributos municipales en lo que respecta a las construcciones y reparaciones de obras dentro de la jurisdicción distrital.

#### **ACUERDA:**

1. Adicionar como en efecto se adiciona el literal F al Acuerdo Municipal Número 2-2006 del 10 de marzo de 2,006, el cual quedará de la siguiente manera

Literal F: Las obras destinadas a la construcción de carreteras, vados, puentes, aceras pagarán segun la tarifa siguiente:

Construcción de carreteras y caminos de B/s.10,000.00 a 150,000.00 pagaran el 1.5% del valor total de la obra.

La construcción de carreteras de B/s.150,000.01 en adelante pagara el 2% de valor total de la obra.

Las demás obras como vados, puentes, aceras y otras que no excedan a B/s. 150,000.00 pagaran el 1.5% del valor total de la obra.

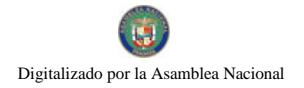

2. El presente acuerdo se sustenta en el Artículo 245 y 248 de la Constitución Política de la República de Panamá reformada por los Actos Reformatorios de 1978, el Acto Constitucional de 1983, los Actos Legislativos Nº 1 y 2 de 1994 y el Acto Legislativo Nº 1 de 2,004

Dado en el salón de sesiones Herciho de la Rosa Villarreal a los 25 días del mes septiembre de 2,007.

H.R. EFRAÍN MIRANDA V.

PRESIDENTE DEL CONSEJO

**LOURDE HERRERA V** 

**SECRETARIA** 

# APROBADO, EJECÚTESE Y CÚMPLASE

**EURY R. APARICIO S** 

ALCALDE DEL DISTRITO

## ANADELQUIS R. MUÑOZ

LA SECRETARIA

 $\mathbb{Z}^2$ 

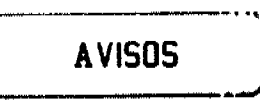

AVISO. Para dar cumplimiento en lo que establece el Artículo 777 del Código de Comercio e Industrias, se hace saber que LESBIA MAGALIS ROBLES BONILLA, de nacionalidad panameña, mayor de edad, con cédula de identidad personal No. 5-17-171, adjudica en traspaso a ROBERTO PINTO MORENO, mayor de edad, con cédula de identidad personal No. 8-521-1551, el derecho a llave del negocio denominado CASA DISTRIBUIDORA DE LICORES LA CHORRERA, ubicado en el corregimiento Colón, Avenida de Las Américas, frente al Supermercado Pueblo No. 2, La Chorrera, provincia de Panamá, con el registro comercial No. 8760 tipo B, expedido el 7 de diciembre de 2004. L. 201-300485. Segunda publicacion

AVISO DE DISOLUCIÓN. Por medio de la Escritura Pública No. 18.425 de 12 de agosto de 2008, de la Notaria Primera del Circuito de Panamá, registrada el 26 de agosto de 2008, a la Ficha 399692, Documento 1411348, de la Sección de (Mercantil) del Registro Público de Panamá, ha sido disuelta la sociedad "COS KNIGHT SHIPPING INC." L. 201-300436. Unica publicación

AVISO DE DISOLUCIÓN. Por medio de la Escritura Pública No. 18,424 de 12 de agosto de 2008, de la Notaría Primera del Circuito de Panamá, registrada el 26 de agosto de 2008, a la Ficha 399690, Documento 1411202, de la Sección de (Mercantil) del Registro Público de Panamá, ha sido disuelta la sociedad "COS LUCKY SHIPPING INC.". L. 201-300437 Unica publicación.

AVISO DE DISOLUCIÓN. De conformidad con la ley, se avisa al público que según consta en la Escritura Pública No. 7010 otorgada el 23 de julio de 2008, ante la Notaria Undécima del Circuito de Panamá, inscrita en el Registro Público, Sección de Micropelículas (Mercantil) a ficha: 473086, documento: 1391048 desde el 24 de julio de 2008, ha sido disuelta la sociedad denominada UNITRADING S.A. Panamá, 31 de julio de 2008. L. 201-300253. Unica publicación.

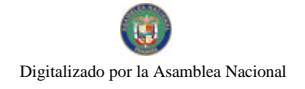

No.26116

# **EDICTOS**

AGUADULCE, PROVINCIA DE COCLÉ. EDICTO PÚBLICO No. 32-08. La Alcaldesa Municipal Encargada del Distrito de Aguadulce, al público. HACE SABER: Que el señor (a) CESAR ALBERTO RODRIGUEZ, varon, panameño, mayor de edad, soltero, con cédula de identidad personal 8-736-1496, ROSA ENEIDA RODRÍGUEZ, mujer, panameña, mayor de edad, soltera, empleada pública, con cédula 8-201-2124, VILMA MARIA RODRIGUEZ, mujer, panameña, mayor de edad, soltera, empleada pública, con cédula 8-205-1382, LUZMILA RODRÍGUEZ, mujer, panameña, mayor de edad, soltera, con cédula 8-358-531 y MARISOL ESTHER RODRÍGUEZ, mujer, panameña, mayor de edad, soltera, empleada pública, con cédula 8-389-378, todos con domicilio en el distrito de Arraiján, República de Panamá, actuando en s propios nombres y representación, han soficitado la adjudicación a título de plena propiedad por venta de un (1) lote de terreno municipal, ubicado en Poerí, corregimiento de Poerí, distrito de Aguadulce, y dentro de las áreas adjudicables pertenecientes a la Finca 2985. Tomo 345, Folio 408, propiedad del Municipio de Aguadulce, tal como se describe en el plano No. RC-201-22287, inscrito en la Dirección General de Catastro del Ministerio de Economía y Finanzas el día 30 de abril de 2008. Con una superfície de QUINIENTOS CINCUENTA Y UN METROS CUADRADOS CON OCHENTA Y SIETE DECIMETROS CUADRADOS (551.87 mts.2) y dentro de los siguientes linderos y medidas. Norte: Callejón y mide 19.58 mts. Sur: Calle del Puerto y mide 20.13 mts. Este: Manuel E. Pinzón y mide 23.97 mts. Oeste: Maruja Del Carmen De León y Evangelina Pinzon y otros y mide 33.30 mts. Con base a lo que dispone el Acuerdo Municipal No. 6 del 30 de enero de 1995, se fija este edicto en lugar visible de este despacho y en la corregiduria respectiva, por un lapso de quince (15) días hábiles para que dentro de este tiempo puedan oponerse la (s) persona (s) que se siente (n) afectada (s) por la presente solicitud. Copia de este edicto se le entregará al interesado para que lo publique en un diario de circulación nacional por tres días seguidos y un día en la Gaceta Oficial Aguadulce, 23 de junio de 2,008 El Alcalde (fdo.) SILVIA E. CAMPOS DE SAMUDIO. La Secretaria (fdo.) YATCENIA D. DE TEJERA. Es fiel copia de su original, Aguadulce, 23 de junio de 2008, Yatcenia Domingo de Tejera, Secretaria General Alcaldía de Aguadulce. 1..201-300582.

REPÚBLICA DE PANAMÁ MINISTERIO DE DESARROLLO AGROPECUARIO DIRECCIÓN NACIONAL DE REFORMA AGRARIA REGION No. 7, CHEPO. EDICTO No. 8-7-168-2008. El Suscrito Funcionario Sustanciador de la Dirección Nacional de Reforma Agraria, en la Provincia de Panamá al público. HACE CONSTAR: Que el señor (a) ROBERTO ORTEGA MERCADO, vecino (a) de Culebra, corregimiento de Chepo Cabecera, del distrito de Chepo, provincia de Panama, portador de la cédula de identidad personal No. 8-88-439, ha solicitado a la Direccion Nacional de Reforma Agrana, mediante solicitud No. 8-46-85, según plano aprobado No. 84-04-9419, la adjudicación del título oneroso, de una parcela de tierra Baldía Nacional adjudicable, con una superfície total de 25 Has + 6,736.08 M2, ubicada en Culebra, corregimiento de Chepo Cabecera, distrito de Chepo, provincia de Panamá. Norte. Río Bayano. Sur: Leonidas Barahona, Galo Bernal. Este: Leonidas Barahona, Galo Bernal. Oeste. Ganadera Bayano, Leonidas Barahona. Para los efectos legales se fija el presente Edicto en lugar visible de est<mark>e Despacho, en</mark> la Alcaldia del distrito de Chepo, o en la Corregiduría de Chepo Cabecera, copia del mismo se le entregará al interesado para que lo haga publicar en los órganos de publicidad correspondientes, tal como lo ordena el articulo 108 del Código Agrario. Este Edicto tendrá una vigencia de quince (15) días a partir de la última publicación. Dado er Chepo, a los 12 días del mes de agosto de 2008. (fdo.) FRANCISCO LÓPEZ, Funcionario Sustanciador. (fdo.) ANYURI RÍOS, Secretaria Ad-Hoc. 1..201-300605.

REPÚBLICA DE PANAMÁ MINISTERIO DE DESARROLLO AGROPECUARIO DIRECCIÓN NACIONAL DE REFORMA AGRARIA REGION No. 1, CHIRIQUÍ. EDICTO No. 320-2008, FL SUSCRITO FUNCIONARIO SUSTANCIADOR DE LA REFORMA AGRARIA DEL MINISTERIO DE DESARROLLO AGROPECUARIO DE CHIRIQUÍ, AL PÚBLICO; HACE SABER: Que el señor (a) **JESÚS ESPINOSA ARAUZ**, vecino (a) del corregimiento de Bijagual No. 1, distrito de Santa Maria, portador de la cédula de identidad personal No. 4-705-1147, ha solicitado a la Dirección de Reforma Agrana, nediante solicitud No. 4-1597, la adjudicación a Título Onereso de dos (2) globos de terreno adjudicables, de una superficie de: Globo A: 0 há. + 1,204.55 M2, ubicado en Bijagual No. 1, corregimiento de Gómez, distrito de Bugaba, cuyos linderos son los siguientes: Plano aprobado No. 405-05-21765. Norte: Germán Barría Arauz, barrancos. Sur: Barrancos del río Gariché. Este: Camino. Oeste: Germán Barría Arauz, barrancos. Y una superficie de: Globo B: 0 há. + 1,989.25 M2, ubicado en Bijagual No. 1, corregimiento de Gómez, distrito de Bugaba, cuyos linderos son los siguientes: Norte: Camino. Sur: Río Gariché. Este: Río Gariché, barranco. Oeste: Camino. Para efectos legales se fija el presente Edicto en lugar visible de este Despacho, en la Alcaldía de Bugaba o en la corregiduría de Gómez y copias del mismo se entregarán al interesado para que las haga publicar en los órganos de publicidad

 $\searrow$ 

مواريد

correspondientes, tal como lo ordena el artículo 108 del Código Agrario. Este Edicto tendrá una vigencia de quince (15) días a partir de su última publicación. Dado en David, a los 11 días del mes de julio de 2008. (fdo.) ING. FULVIO ARAUZ G. Funcionario Sustanciador. (fdo.) ELVIA ELIZONDO. Secretaria Ad-Hoc. L.201-294765.

REPÚBLICA DE PANAMÁ MINISTERIO DE DESARROLLO AGROPECUARIO DEPARTAMENTO DE REFORMA AGRARIA REGIÓN No. 1, CHIRIQUÍ. EDICTO No. 368-2008. El Suscrito Funcionario Sustanciador de la Dirección Nacional de Reforma Agraria, en la provincia de Panamá al público. HACE CONSTAR: Que el señor (a) JOSE ARISTIDES ESTRIBI ATENCIO, vecino (a) de Volcán, corregimiento de Volcán, del distrito de Bugaba, provincia de Chiriquí, portador de la cédula de identidad personal No. 4-261-515, ha solicitado a la Dirección Nacional de Reforma Agraria, mediante solicitud No. 4-1508, segun plano aprobado No. 405-04-21897. la adjudicación del título oneroso de una parcela de tierra Baldía Nacional adjudicable, con una superfície total de 3 hás. ~ 8008.78 M2. El terreno está ubicado en la localidad de Nueva Zusuiza, corregimiento Cerro Punta, distrito de Bugaba, provincia de Chiriquí, comprendido dentro de los siguientes linderos. Norte: Servidumbre, Vedran Yerkovich. Sur: Jose Hiroshi Chisaka López. Este: Vedran Yerkovich. Oeste. Camino, servidumbre. Para los efectes legales se fija el presente Edicto en lugar visible de este Despacho, en la Alcaldia del Distrito de Bugaba o en la corregiduría de Cerro Punta, copia del mismo se le entregará al interesado para que lo haga publicar en los Órganos de publicidad correspondientes, tal como lo ordena el artículo 108 del Código Agrario. Este Edicto tendra una vigencia de quince (15) días a partir ce la última publicación. Dado en David, a los 20 días del mes de agosto de 2008. (fdo.) ING. FULVIO ARAUZ G. Funcionario Sustanciador. (fdo.) ELVIA ELIZONDO. Secretaria Ad-Hoc. I..201-300096.

REPÚBLICA DE PANAMA MINISTERIO DE DESARROLLO AGROPECUARIO DEPARTAMENTO DE REFORMA AGRARIA REGIÓN No. 1, CHIRIQUÍ EDICTO No. 369-2008. El Suserito Funcionario Sustanciador de la Dirección Nacional de Reforma Agraria, en la provincia de Panama al público. HACE CONSTAR: Que el señor (a) RICARDO ENRIQUE VEGA CABALLERO, vecino (a) de Guadalupe, corregimiento de Cerro Punta, del distrito de Bugaba, provincia de Chiriqui, portador de la cédula de identidad personal No. 4-132-621, ha solicitado a la Dirección Nacional de Reforma Agraria, mediante solicitud No. 4-1134-A, según plano aprobado No. 403-03-21909, la adjudicación del título oneroso de una parcela de tierra Baldía Nacional adjudicable, con una superficie total de 5 hás. + 0902.94 M2. El terreno está ubicado en la localidad de Cordillera, corregimiento Cordillera, distrito de Boquerón, provincia de Chiriquí, comprendido dentro de los siguientes linderos. Norte: Jorge Centeno. Sur: Jorge Centeno, Alexander López Guerra. Este: Camino, Oeste: Eleida G. de Martínez. Para los efectos legales se fija el presente Edicto en lugar visible de este Despacho, en la Alcaldia del Distrito de Boquerón o en la corregiduría de Cordillera, copia del mismo se le entregará al interesado para que lo haga publicar en los Organos de publicidad correspondientes, tal como lo ordena el artículo 108 del Código Agrario. Este Edicto tendrá una vigencia de quince (15) días a partir de la última publicación. Dado en David, a los 20 días del mes de agosto de 2008. (fdo.) ING FULVIO ARAUZ G. Funcionario Sustanciador (fdo.) ELVIA ELIZONDO. Secretaria Ad-Hoc. 1..201-300218.

REPÚBLICA DE PANAMÁ MINISTERIO DE DESARROLLO AGROPECUARIO DIRECCIÓN NACIONAL DE REFORMA AGRARIA REGIÓN No. 1. EDICTO No. 379-2008. El Suscrito Funcionario Sustanciador de la Dirección Nacional de Reforma Agraria, en la provincia de Panama al público. HACE CONSTAR: Que el señor (a) ALCIBIADES FUENTES CASTREJON, vecino (a) de Montilla, corregimiento de San Pablo Viejo, del distrito de David, provincia de Chiriquí, portador de la cédula ce identidad personal No. 4-217-414, ha solicitado a la Dirección Nacional de Reforma Agraria, mediante solicitud No. 4-0384, según plano aprobado No. 406-10-21921, la adjudicación del título oneroso de una parcela de tierra Baldía Nacional adjudicable, con una superfície total de 3,358.04 M2. El terreno está ubicado en la localidad de Montilla, corregimiento San Pablo Viejo, distrito de David, provincia de Chiriquí, comprendido dentro de los siguientes linderos. Norte: Alirio Anith Fuentes Castrejón, Rosa De León Muñoz. Sur Carretera, Nivia Castrejón. Este: Nivia Castrejón. Oeste: Alirio Anith Fuentes Castrejón. Para los efectos legales se fija el presente Edicto en lugar visible de este Despacho, en la Alcaldía del Distrito de David o en la corregiduría de San Pablo Viejo, copia del mismo se le entregará al interesado para que lo haga publicar en los Órganos de publicidad correspondientes, tal como lo ordena el artículo 108 del Código Agrario. Este Edicto tendrá una vigencia de quince (15) días a partir de la última publicación. Dado en David, a los 27 días del mes de agosto de 2008. (fdo.) ING. FULVIO ARAUZ G. Funcionario Sustanciador. (fdo.) ELVIA ELIZONDO. Secretaria Ad-Hoc. L.201-300469.

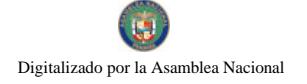

EDICTO No. 32, LA SUSCRITA JEFE DEL DEPARTAMENTO DE CATASTRO MUNICIPAL DE LA CHORRERA, HACE SABER: Que en el Contrato de Compra y Venta a Plazo No. 14.962 se ha dictado la Resolución No. 34 del tenor siguiente: VISTOS: Que el señor (a) GABRIEL EDGARDO PRASCA GONZALEZ, Céd. 8-265-970 solicitó a venta y adjudicación a título de Plena Propiedad un globo de terreno Municipal clasificado con el No. M-2 L-7 ubicado en un lugar denominado El Coco del barrio Velarde de esta ciudad cabecera y cuyos datos constan el Expediente No. 16.457 recibido en este Despacho el día 24 de septiembre de 1997, que reposa en los archivos del Departamento de Catastro Municipal. Que el señor (a) GABRIEL EDGARDO PRASCA GONZALEZ, Céd. 8-265-970 el día 30 de octubre de 1997, celebró contrato de Compra y Venta a Plazo con este Municipio, comprometiéndose a pagar B/.8.00 mensuales, sobre el saldo adeudado del lote de terreno descrito, aceptando el señor (a) GABRIEL EDGARDO PRASCA GONZALEZ, Céd. 8-265-970 las cláusulas habidas en el mismo. Que el señor (a) GABRIEL EDGARDO PRASCA GONZALEZ. Ced. 8-265-970 no ha cumplido con el Contrato de Compra y Venta a plazo No. 14.962 teniendo hasta hoy 10 de julio de 2008 una morosidad de 9 años y 3 meses. Que nor las anteriores consideraciones y en uso de sus facultades legales. El Suscrito Alcalde del distrito de La Chorrera. RESUELVE: RESCINDIR: Como en efecto rescinde del Contrato de Compra y Venta a Plazo No. 14,962, celebrado por el señor (a) GABRIEL EDGARDO PRASCA GONZALEZ, Céd. 8-265-970 de generales civiles conocidas y que los pagos efectuados por éste quedarán a favor de esta Municipalidad. La Chorrera, 6 de agosto de dos mil ocho. FDO. EL ALCALDE. FDO. DIRECTOR DE LA DIRECCIÓN DE INGENIERÍA MUNICIPAL Por tanto se fija el presente Edicte en un lugar visible del Departamento de Catastro Municipal del Distrito de La Chorrera, hoy, 25 de agosto de dos mil ocho. IRISCELYS DIAZ G. Jefe de la Sección de Catastro Municipal. L-201-300534.

EDICTO No. 198 DIRECCIÓN DE INGENIERÍA MUNICIPAL DE LA CHORRERA.- SECCIÓN DE CATASTRO ALCALDÍA MUNICIPAL DEL DISTRITO DE LA CHORRERA. EL SUSCRITO ALCALDE DEL DISTRITO DE LA CHORRERA, HACE SABER QUE EL SEÑOR (A) RAQUEL ESTHER NIETO DE GOMEZ, mujer, panameña, mayor de edad, casada, residente en esta ciudad, portadora de la cédula de identidad personal No. 7-98-322, en representación de la Sociedad GOMEZ INTERNACIONALS, S.A., ha solicitado a este Despacho que se le adjudique a Título de Plena Propiedad, en concepto de venta de un lote de terreno Municipal Urbanc, localizado en el lugar denominado Calle "D" Ira. Este, de la Barriada Matuna, Corregimiento Barrio Colón, donde hay una construcción y cuyos linderos y medidas son los siguientes: Norte: Finca 6028, Tomo 194, Folio 104, distinguido con el número ocupado por Javier Martinez Nuñez con: 28.095 Mts. Sur: Finca 6028, Tomo 194, Folio 104, ocupado por: Ricardo Méndez Ramos y Eugenio Linares con: 29.30 Mts. Este: Servidumbre con: 12.409 Mts. Oeste: Calle "D" Ira. Este con. 11.46 Mts. Area total del terreno trescientos cuarenta metros cuadrados con noventa y cinco decimetros cuadrados (340.95 Mts.2). Con base a lo que dispone el Artículo 14 del Acuerdo Municipal No. 11-A del 6 de tiarzo de 1969, se fija el presente Edicto en un lugar visible al lote de terreno solicitado, poi el término de diez (10) dias, para que dentro de dicho plazo o término pueda oponerse la (s) que se encuentran afectadas. Entréguesele, sendas copias del presente Edicto al interesado, para su publicación por una sola vez en un periódico de gran circulación y en la Gaceta Oficial. La Chorrera, 14 de julio de dos mil ocho. El Alcalde (fdo.) LICDO. LUIS A. GUERRA M. Jefe de la Sección de Catastro: (fdo.) SRTA. IRISCELYS DIAZ G. Es fiel copia de su original. La Cho.rera, catorce (14) de julio de dos mil ocho. SRTA. IRISCELYS DIAZ G. Jefe de la sección de Catastro Municipal. L. 201-296336.

REPÚBLICA DE PANAMA MINISTERIO DE DESARROLLO AGROPECUARIO DEPARTAMENTO DE REFORMA AGRARIA REGION No. 10 DARIÉN. EDICTO No. 031-08. El Suscrito Funcionario Sustanciador del Departamento de Reforma Agraria, en la provincia de Darién al público. HACE SABER: Que el señor (a) DANIEL GONZALEZ, con cédula de identidad personal No. 9-37-35, vecino (a) de Vista Alegre, corregimiento de Agua Fría, distrito de Chepigana, ha solicitado a la Dirección Nacional de Reforma Agraria, mediante solicitud No.5-48-07, según plano aprobado No. 501-13-1768, la adjudicación a título oneroso de una parcela de tierra baldía nacional adjudicable, con una superficie de 51 Has + 1929.16 Mc, ubicada en la localidad de Vista Alegre, corregimiento de Agua Fría, distrito de Chepigana, provincia de Darién, comprendida dentro de los siguientes linderos. Norte: Camino de 30.00 M de ancho que conduce de El Tirao hacia Vista Alegre. Sur: Terreno nacional ocupado por las comunidades de Arimae y Emberá Puru y Dídimo Campos De Leon. Este: Ezequiel Aníbal Mogoruza Sánchez. Oeste: Dídimo Campos De León. Para los efectos legales se fija el presente Edicto en lugar visible de este Despacho, en la Alcaldía Municipal del distrito de Chepigana, de la corregiduría de Agua Fría y copias del mismo se entregarán al interesado para que las haga publicar en los Órganos de publicidad correspondientes, tal como lo ordena el artículo 108 del Código Agrano. Este Edicto tendrá una vigencia de quince (15) días a partir de la última publicación. Dado en Santa Fe, a los 27 días del mes de agosto de 2008. (fdo.) TEC. JANEYA VALENCIA, Funcionaria Sustanciadora. (fdo.) AGRO. EVERENIO DEQUÍA, Secretario Ad-Hoc.

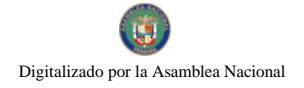

1.201-273231300569

REPÚBLICA DE PANAMÁ MINISTERIO DE DESARROLLO AGROPECUARIO DIRECCIÓN NACIONAL DE REFORMA AGRARIA REGION No. 5, PANAMÁ OESTE. EDICTO No. 124-DRA-08, El Suscrito Funcionario Sustanciador de la Dirección Nacional de Reforma Agraria, en la provincia de Panamá al público. HACE CONSTAR: Que el señor (a) ROLANDO EUFEMIO MUÑOZ RUJANO, vecino (a) de Altos de Bethania, corregimiento de Bethania, del distrito de Panamá, provincia de Panama, portador de la cédula de identidad personal No. 8-402-37, ha solicitado a la Dirección Nacional de Reforma Agraria, mediante solicitud No. 8-5-126-2003, según plano aprobado No. 803-05-17130, la adjudicación del Titulo Oneroso de una parcela de tierra Baldía Nacional adjudicable, con una superficie de 8 Hs. + 5339.78 M2. El terreno está ubicado en la localidad de Nuevo Paraíso, corregimiento de Ciri de Los Sotos, distrito de Capira, provincia de Panamá, comprendido dentro de los siguientes linderos. Norte: Qda. Candilera y servidumbre hacia carretera principal de Nuevo Paraiso. Sur: Valencio Gil, Víctor Chirú Soto, Mario Muñoz Rujano, Everildo Velásquez. Este: Ceferino Ernesto Pérez y quebra ia sin nombre. Oeste: Víctor Chirú Soto y quebrada sin nombre. Para los efectos legales se fija el presente Edicto en lugar visible de este Despacho, en la Alcaldía del distrito de Capira o en la corregiduría de Ciri de Los Sotos, copia del mismo se le entregará al interesado para que lo haga publicar en los órganos de publicidad correspondientes, tal como lo ordena el artículo 108 del Código Agrario. Este Edicto tendrá una vigencia de quince (15) dias a partir de la última publicación. Dade en Capira a los 12 días del mes de junio de 2008. (fdo.) ING. MIGUEL MADRID. Funcionario Sustanciador. (fdo.) ANÍBAL TORRES. Secretario Ad-Hoc. L.201-291515.

REPÚBLICA DE PANAMÁ MINISTERIO DE DESARROLLO AGROPECUARIO DIRECCIÓN NACIONAL DE REFORMA AGRARIA REGION No. 5, PANAMA OESTE EDICTO No. 161-DRA-2008. El Suscrito Funcionario Sustanciador de la Dirección Nacional de Reforma Agraria, del Ministerio de Desarrollo Agropecuario, en la provincia de Panamá, HACE CONSTAR. Que el señor (a) EUTIMIA HERNÁNDEZ DE CHÁVEZ, vecino (a) de La Pesa, corregimiento de Guadalupe, del distrito de Panamá, provincia de Panamá, portador de la cédula de identidad personal No. 8-397-646, ha solicitado a la Dirección Nacional de Reforma Agraria, mediante solicitud No. 8-5-017-2006, según plano aprobado No. 807-08-18402, la adjudicación del Título Oneroso de una parcela de tierra Baldía Nacional adjudicable, con una superfície de 0 Has. + 404.20 M2 ubicada en la ocalidad de La Pesa, corregimiento de Guadalupe, distrito de La Chorrera, provincia de Panama, comprendida dentro de los siguientes linderos. Norte: Severiano Rivera. Sur: Adriana Alvarado Muñoz. I ste. Calle de tosca de 10.00 m2, hacia la C.I.A. y hacia otros lotes. Oeste: Mario Batista. Para los efectos legales se fija el presente Edicto en lugar visible de este Despacho, en la Alcaldía del distrito de La Chorrera, o en la corregiduria de Guadalupe, copia del mismo se le entregará al interesado para que las haga publicar en los órganos de publicidad correspondientes, tal como lo ordena el artículo 108 del Código Agrario. Este Edicto tendrá una vigencia de quince (15) días a partir de la última publicación. Dado en Capira a los 08 días del mes de agosto de 2008. (fdo.) ING. MIGUEL MADRID Funcionario Sustanciador. (fdo.) RAUSELA CAMPOS. Secretaria Ad-Hoc. L.201-300398.

REPÚBLICA DE PANAMÁ MINISTERIO DE DESARROLLO / GROPECUARIO DIRECCIÓN NACIONAL DE REFORMA AGRARIA REGIÓN No. 5, PANAMÁ OESTE. EDICTO No. 168-DRA-2008. El Suscrito Funcionario Sustanciador de la Dirección Nacional de Reforma Agraria, dei Ministerio de Desarrollo Agropecuario, en la província de Panamá, HACE CONSTAR: Que el señor (a) PRUDENCIO BERNAL BERNAL, vecino (a) de Copecito, corregimiento de El Espino, del distrito de San Carlos, provincia de Panamá, portador de la cédula de identidad personal No. 2-106-1659, ha solicitado a la Dirección Nacional de Reforma Agraria, mediante solicitud No. 8-5-428-2007, según plano aprobado No. 809-02-19360, la adjudicación del Título Oneroso de una parcela de tierra Baldía Nacional adjudicable, con una superficie de 0 Has. + 2816.01 M2 ubicada en la localidad de Copecito, corregimiento de El Espino, distrito de San Carlos, provincia de Panamá, comprendido dentro de los siguientes linderos. Norte: Zatica de Bernal Alí y Felicita Bernal. Sur: Camino de 12 m. a El Copó y a El Copecito. Este: Felícita Bernal. Oeste: Zatica de Bernal Alí. Para los efectos legales se fija el presente Edicto en lugar visible de este Despacho, en la Alcaldía del distrito de San Carlos, o en la corregiduría de El Espino, copia del mismo se le entregará al interesado para que las haga publicar en los órganos de publicidad correspondientes, tal como lo ordena el artículo 108 del Codigo Agrario. Este Edicto tendrá una vigencia de quince (15) días a partir de la última publicación. Dado en Capira a los 28 días del mes de agosto de 2008. (fdo.) ING. MIGUEL MADRID. Funcionario Sustanciador. (fdo.) RAUSELA CAMPOS. Secretaria Ad-Hoc 1.201-300556.

 $\sim 10^{-11}$ 

 $\sim \rho$ 

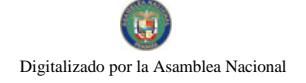

REPÚBLICA DE PANAMÁ MINISTERIO DE DESARROLLO AGROPECUARIO, REGION No. 2, VERAGUAS. EDICTO No. 1,123-2008, EL SUSCRITO FUNCIONARIO SUSTANCIADOR DE LA DIRECCIÓN NACIONAL DE REFORMA AGRARIA EN LA PROVINCIA DE VERAGUAS AL PÚBLICO. HACE SABER: Que el señor (a) GRISELDA ODERAY MORALES, vecino (a) de Los Ruices, corregimiento El Prado, distrito de Las Palmas, portador de la cédula No. 9-83-1245, ha solicitado a la Dirección Nacional de Reforma Agraria, mediante solicitud No. 9-332, plano aprobado No. 905-05-13426, adjudicación de un título oneroso de una parcela de tierras baldías Nacionales adjudicable, con una superficie de 0 Has + 1652.372 M2, ubicadas en Los Ruices, corregimiento de El Prado, distrito de Las Palmas, provincia de Veraguas, comprendida dentro de los siguientes linderos. Norte: Dora Lesbia Adames. Sur: Enma Alvarado. Este: Plaza pública (H.R. Edilberto Adames), Banco de Desarrollo Agropecuario, calle de 6 metros de ancho. Oeste: José Valderrama. Para los efectos legales se fija este Edicto en lugar visible de este Despacho y en la Alcaldía del distrito de Las Palmas y copia del mismo se entregará al interesado para que las haga publicar en los órganos de publicidad correspondientes, tal como lo ordena el artículo 108 del Código Agrario. Este Edicto tendrá una vigencia de 15 días hábiles a partir de la última publicación. Santiago, 30 de julio de 2008. (fdo.) Magiste: ABDIEL ÁBREGO C., Funcionario Sustanciador. (fdo.) ANA ADAMES, Secretaria Ad-Hoc. L.8011221-R.

REPÚBLICA DE PANAMÁ MINISTERIO DE DESARROLLO AGROPECUARIO. REGIÓN No. 2, VERAGUAS. EDICTO No. 1.125-2008, EL SUSCRITO FUNCIONARIO SUSTANCIADOR DE LA DIRECCIÓN NACIONAL DE REFORMA AGRARIA EN LA PROVINCIA DE VERAGUAS AL PÚBLICO. HACE SABER: Que el señor (a) VIRGINIA GARCIA, vecino (a) de La Raya, corregimiento La Raya de Calobre, distrito de Calobre, portador de la cédula No. 9-49-935, ha solicitado a la Dirección Nacional de Reforma Agraria, mediante solicitud No. 9-044, plano aprobado No. 902-07-13187, adjudicación de un título oneroso de una parcela de tierras baldías Nacionales adjudicable, con una superficie de 9 Has + 3452.03 M2, ubicadas en La Raya, corregimiento de La Raya de Calobre, distrito de Calobre, provincia de Veraguas, comprendida dentro de los siguientes línderos, Norte: Ceferino Medina, servidumbre de 10.00 metros que conduce a la carretera principal de La Raya. Sur: Héctor Mendieta Castillo. rio San Juan. Este: Héctor Mendieta Castillo, Ceferino Medina. Oeste: Héctor Mendieta Castillo, río San Juan. Para los etectos legales se fija este Edicto en lugar visible de este Despacho y en la Alcaldia del distrito de Calobre y copia de mismo se entregará al interesado para que las haga publicar en los órganos de publicidad correspondientes, tal como lo erdena el artículo 108 del Código Agrano. Este Edicto tendrá una vigencia de 15 días hábiles a partir de la última publicación. Santiago, 31 de julio de 2008. (fdo.) Magíster ABDIEL ÁBREGO C., Funcionario Sustanciador. (fdo.) ANA ADAMES, Secretaria Ad-Hoc. L.8011548-R.

REPÚBLICA DE PANAMA MINISTERIO DE DESARROLLO AGROPECUARIO, REGIÓN No. 2, VERAGUAS. EDICTO No. 1,132-2008. EL SUSCRITO FUNCIONARIO SUSTANCIADOR DE LA DIRECCIÓN NACIONAL DE REFORMA AGRARIA EN LA PROVINCIA DE VERAGUAS AL PÚBLICO. HACE SABER: Que el señor (a) NICOLAS SÁNCHEZ HERNANDEZ, vecino (a) de La Peña, corregimiento de El Alto, distrito de Santa Fe, portador de la cédula No. 9-100-178, ha solicitado a la Dirección Nacional de Reforma Agraria, mediante solicitud No. 9-368, plano aprobado No. 909-03-13463, adjudicación de un título oneroso de una parcela de tierras baldías Nacionales adjudicable, con una superficie de 3 Has + 1085.90 M2, ubicadas en Chimical, corregimiento de El Alto, distrito de Santa Fe, provincia de Veraguas, comprendida dentro de los siguientes linderos. Norte: Omar Solis, Samuel Vásquez, servidumbre de 5.00 metros de ancho. Sur: José Hermen Solís. Este: Omar Solís, Edgar Solís. Oeste: Río Lajas. Para los efectos legales se fija este Edicto en lugar visible de este Despacho y en la Alcaldía del distrito de Santa Fe y copia del mismo se entregará al interesado para que las haga publicar en los órganos de publicidad correspondientes, tal como lo ordena el artículo 108 del Código Agrario. Este Edicto tendrá una vigencia de 15 días hábiles a partir de la última publicación. Dado en la ciudad de Santiago, 1 de agosto de 2008. (fdo.) Magister ABDIEL ÁBREGO, Funcionario Sustanciador. (fdo.) ANA ADAMES, Secretaria Ad-Hoc. L.8011867-R.